# iEM-RS Series Modbus RS485

# Integrated Stepper Motor User Manual

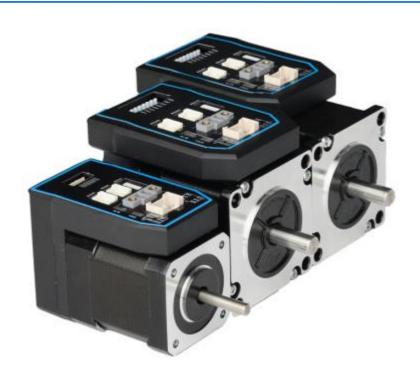

# ©2022 Leadshine Technology Co., Ltd.

Address: 15-20/F, Block B, Nanshan I Valley, No.3185, Shahe West Road, Nanshan District,

Shenzhen, Guangdong, 518055, China

*Tel*: (86)755-26409254 *Fax*: (86)755-26402718

Web: www.leadshine.com Sales: sales@leadshine.com

Support: tech@leadshine.com

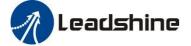

#### **Notice**

Read this manual carefully before any assembling and using. Incorrect handling of products in this manual can result in injury and damage to persons and machinery. Strictly adhere to the technical information regarding installation requirements.

This manual is not for use or disclosure outside of Leadshine except under permission. All rights are reserved. No part of this manual shall be reproduced, stored in retrieval form, or transmitted by any means, electronic, mechanical, photocopying, recording, or otherwise without approval from Leadshine. While every precaution has been taken in the preparation of the book, Leadshine assumes no responsibility for errors or omissions. Neither is any liability assumed for damages resulting from the use of the information contained herein.

This document is proprietary information of Leadshine that is furnished for customer use ONLY. Information in this document is subject to change without notice and does not represent a commitment on the part of Leadshine. Therefore, information contained in this manual may be updated from time-to-time due to product improvements, etc., and may not conform in every respect to former issues.

- **♦** Thank you for purchasing Leadshine iEM-RS Series Products
- ♦ Please read this manual carefully before operating
- Please keep this manual appropriately

#### **Record of Revisions**

| Manual<br>Reversion | Data       | Description of Release           |
|---------------------|------------|----------------------------------|
| V1.0                | 02/25/2022 | Initial Release                  |
| V1.1                | 10/20/2022 | Modify the torque of some models |

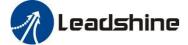

# **Safety Precautions**

#### **Overall Notes**

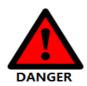

- Do not remove the housing with the drive powered on. Cables. Connectors and optional equipment.
- Please disconnect the power supply for at least 2 minutes and make sure the power indicator is off before wiring and checking. Even if the power is disconnected, voltage may remain inside the drive. Therefore, do not touch the power terminals while the power indicator is on.

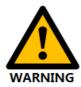

- Please use the power supply specifications (number of phases.) that match the product. Voltage. Frequency. AC/DC).
- Be sure to connect the ground terminal of the driver (mounting surface) and motor to the ground pole.
- Do not damage or drag the cable, do not overstress the cable, do not hang heavy objects on the cable, or get caught in the cabinet door.
- Please do not disassemble the product yourself. Repair or modification.
- When the machine is connected to the machine and starts to operate, make sure that the machine is ready for emergency stop.
- Do not touch the inside of the drive.

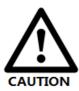

- The heat sink of the driver may be hot when the power is on or when the power is just cut off. The motor, etc. may be in a high temperature. Take safety measures such as installing a cover to prevent accidental touching by hands and parts (cables, etc.).
- Use double-insulated or reinforced insulation for control power.
- Do not use in places where water can be splashed. Corrosive environments. Do not use the product in the vicinity of flammable gases and combustible materials
- Do not use damaged. Drivers and motors with missing parts.
- Please set up an emergency stop circuit externally to ensure that the power can be cut off and the operation can be stopped immediately in case of an abnormality.
- If the product is used under poor power conditions, install protection equipment (AC reactor, etc.) to ensure that the input power is supplied within the specified voltage variation range.
- Please use a noise filter to reduce the influence of electromagnetic interference.
- The driver and motor should be used in the specified combination.

#### **Precautions for Storage and Transportation**

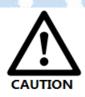

- Please follow the Commands on the packaging for storage and do not overload the product.
- Please place this product in the following environment:
  - → No direct sunlight in the place.
  - → Ambient temperature does not exceed the product specification.
  - → Humidity does not exceed product specifications. Without condensation.
  - → No corrosive gases. Place of flammable gas.
  - → Dust. Dust. The place where there is less salt and metal powder.
  - → No water. Oil. The place where the splash of medicine, etc. occurs.
  - → Vibration or shock does not exceed product specifications.
  - → No equipment generating strong magnetic fields in the vicinity.

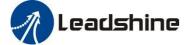

#### **Precautions for Installation**

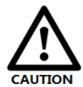

- Please install the drive in a cabinet that provides fire protection. Electrical protection in the control cabinet.
- Please install the driver and motor in a position with sufficient weight resistance.
- Please install this product in the following environment:
  - → No direct sunlight in the place.
  - → Ambient temperature does not exceed the product specification.
  - → Humidity does not exceed product specifications. Without condensation.
  - → No corrosive gases. Place of flammable gas.
  - → Dust. Dust. The place where there is less salt and metal powder.
  - → No water. Oil. The place where the splash of medicine, etc. occurs.
  - → Vibration or shock does not exceed product specifications.
  - → No equipment generating strong magnetic fields in the vicinity.
- Do not block the air inlet and exhaust ports, and do not allow foreign objects to enter the drive and motor.
- Do not step on the product or place heavy objects on the drive.
- Please install the driver in the specified direction.
- Make sure to keep the specified intervals between the inner surfaces of the drive control cabinet and other machines.

#### **Precautions for Wiring**

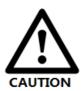

- To prevent accidents, perform a test run of the servo motor at no load (without the driver connected).
- When you install the machine and start operation, please set the user parameters in advance to match the machine.
- Positive limit (POT) during JOG operation and zero return operation. The signal of negative limit (NOT) is not valid.
- When using the motor on a vertical axis, please provide a safety device to avoid dropping the workpiece in case of alarm or over travel.
- When an alarm occurs, please reset it after investigating the cause and making sure it is safe.
- Do not use the brake of the holding motor for normal braking.

#### **Precautions during operation**

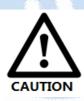

- Do not pass the solenoid contactor in the wiring between the driver and the motor
- Please connect the power terminal and motor terminal firmly.
- Keep a minimum distance of 10mm between the drive and the control cabinet or other equipment.
- Allow at least 30mm of wiring space above and below the driver.
- Signal cable. The encoder cable should be a twisted shielded cable with the shield grounded at both ends.
- The wiring length of the encoder is up to 20m.
- Reduce the frequency of power on/off as much as possible.

# **Table of Content**

| 1 Introduction                                      |    |
|-----------------------------------------------------|----|
| 1.1 Product Introduction                            | 1  |
| 1.2 Features                                        | 1  |
| 1.3 Application Scenarios                           | 1  |
| 1.3.1 Hands-on Tuning                               | 1  |
| 1.3.2 Practical Application Scenarios               | 1  |
| 2 Specifications                                    | 3  |
| 2.1 Electrical and Operating Specifications         | 3  |
| 2.2 Storage and Installation Conditions             | 3  |
| 2.2.1 Storage condition                             | 3  |
| 2.2.2 Operating ambience conditions                 | 3  |
| 2.3 Dimensions                                      | 3  |
| 3 Interface and Connection                          | 4  |
| 3.1 Interface                                       | 4  |
| 3.1.1 Connectors Definition                         | 4  |
| 3.1.2 CN1 &CN2 Input Power Connector                | 5  |
| 3.1.2 CN3-RS485 Communication Connector             | 5  |
| 3.1.3 CN4-RS232 Tuning Port                         | 6  |
| 3.1.4 DIP Switches                                  | 6  |
| 3.2 Wiring Instructions                             | 7  |
| 3.2.1 Power Supply Cable                            | 8  |
| 3.2.2 I/O Signal Cable                              | 8  |
| 3.2.3 RS485 Communication Cable                     | 9  |
| 3.3 I/O Connection                                  | 9  |
| 3.3.1 Digital Inputs                                | 9  |
| 3.3.2 Digital Output                                | 9  |
| 4 Modbus RTU                                        | 10 |
| 4.1 Communication Specifications                    | 10 |
| 4.2 Modbus Function Codes (FC)                      | 10 |
| 4.2.1 Read Holding Registers FC= 03                 | 11 |
| 4.2.2 Preset Single Register FC= 06                 | 12 |
| 4.2.3 Preset Multiple Registers FC= 10              |    |
| 4.3 Modbus & PR Parameters                          | 14 |
| 4.3.1 Basic Parameters                              | 14 |
| 4.3.2 Input and Output Parameters                   | 16 |
| 4.3.3 Smooth Filter Time Setting for Digital Inputs | 17 |
| 4.3.4 Status Monitoring Parameters                  |    |
| 4.3.5 Control Word and Status Word                  | 19 |
| 4.4 Error Codes and Troubleshooting                 | 19 |
| 4.4.1 Communication Error Codes                     | 19 |

| 4.4.2 Drive Alarm Codes and Troubleshooting         | 20 |
|-----------------------------------------------------|----|
| 4.4.3 Error Clear                                   | 21 |
| 4.5 Register Mapping Continuous Read/Write Function | 21 |
| 4.6 S-code Application                              |    |
| 4.7 Enable Drive                                    | 23 |
| 5 PR Mode (Indexer Table)                           | 24 |
| 5.1 PR Main Features                                | 24 |
| 5.2 Homing / Return to Zero Position                | 24 |
| 5.2.1 Homing Parameters                             |    |
| 5.2.2. Homing by Home Switch                        | 26 |
| 5.2.3. Homing by Limit Switch                       | 28 |
| 5.3 Soft Limit & JOG & Quick Stop                   | 29 |
| 5.3.1 Soft Limit                                    |    |
| 5.3.2 JOG                                           | 29 |
| 5.3.3 Quick Stop                                    | 30 |
| 5.4 PR Path                                         | 31 |
| 5.4.1 PR Parameters                                 | 31 |
| 5.4.2 PR Path Configuration                         |    |
| 5.4.3 Other functions of PR                         |    |
| 5.5 Trigger Methods                                 |    |
| 5.5.1 CTRG Trigger                                  |    |
| 5.5.2 IO Combination Trigger                        |    |
| 5.5.3 Fixed Trigger                                 |    |
| 5.5.4 Immediate Trigger                             |    |
| 6 Tuning Operations                                 | 38 |
| 6.1 Basic operation of Leadshine MotionStudio       |    |
| 6.1.1 Preparation and Steps                         |    |
| 6.1.2 Operation of Trial Run                        | 40 |
| 6.1.3 Operation of PR Function                      | 41 |
| 6.2 Basic Operation of Serial Port Tools Software   | 43 |
| 6.2.1 Preparation and Steps                         | 43 |
| 6.2.2 Operation Instruction Format                  | 44 |
| 6.2.3 Command Cases of Modbus RTU                   | 44 |
| Appendix A Parameters List                          | 45 |

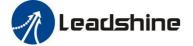

## 1 Introduction

#### 1.1 Product Introduction

iEM-RS Series is an integrated stepper motor integrated drive, and based on standard Modbus RTU protocol, using RS485 communication can network up to 31 axes. Its built-in PR feature with 16-segment position table (PR Mode) can save additional controllers in most of point-to-point applications, to greatly enhance system reliability and reduce the cost.

The iEM-RS series motors are highly reliable and affordable and performs excellently in many industrial applications such as solar equipment, textile, civil, robotics, power generation equipment, 3C, packaging...

#### 1.2 Features

- Low noise and vibration, smooth motion
- Support Modbus RTU protocol, Internal 16-segment position Commands
- Motion can be started by External IO or RS485 or HMI
- Support operation modes: Profile Position, Profile Velocity, Homing
- 7 configurable digital inputs, 3 optically isolated digital outputs
- iEM-RS17xx: 20-36VDC supply voltage, max output current 3.0A peak iEM-RS23xx: 20-50VDC supply voltage, max output current 7.0A peak
- RS232 port for tuning software connection, RS485 port for motion control
- Protections for over voltage, over current, etc.

#### Compare with Step/Direction

- Built-in single-axis control can save the PLC in most of point-to-point applications to reduce cost;
- Built-in rich diagnostic functions and input and output signals to setup easily;
- Modbus brings more expansion possibility to add value;

#### 1.3 Application Scenarios

Divided into simple hands-on tuning and practical application scenarios

#### 1.3.1 Hands-on Tuning

- (1) The trial run can be performed with Leadshine's MS tuning software, which requires Leadshine's tuning software, RS232 tuning cable (provided by Leadshine), RS232toUSB converter, drive and motor, as described in section 6.1
- (2) Simple motion can also be performed with serial port tools, which requires General serial port tools software, RS485 tuning cable (User-provided), RS485toUSB converter, drive and motor, as described in section 6.2.

#### 1.3.2 Practical Application Scenarios

#### (1) Controlled by Modbus RS485 (PLC or HMI)

The RS485 (Modbus-RTU protocol) communication triggers the drive's PR motion register, which can realize the drive's path motion. Both PLC and HMI have RS485 communication, so user can choose one or both. Using PLC can write more complex programs to let motion more intelligent, and the HMI can monitor and modify the drive parameters in real time.

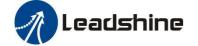

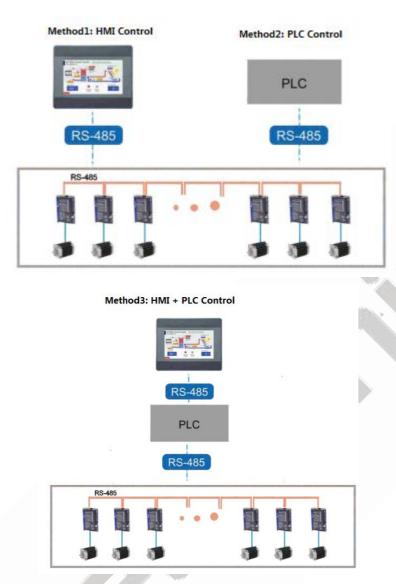

#### (2) Controlled by I/O (switch signal or PLC)

The user only needs to turn off the switch signal to realize the PR motion, which is simple to control and low-cost design. Users can also use PLC I/O module to realize PR motion, which is more intelligent than switch signal control.

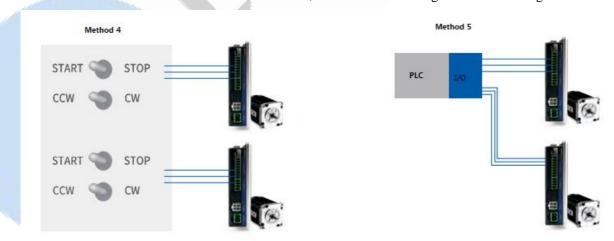

Note: The above drive pictures are for reference only, it is actually an integrated stepper motor with drive.

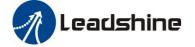

# 2 Specifications

# 2.1 Electrical and Operating Specifications

| Model      | Frame<br>Size | Length (mm) | Holding<br>Torque<br>(N.m) | Weight<br>(Kg) | Command<br>Source | Power<br>Voltage<br>(VDC) | Peak<br>Current<br>(A) | Input<br>Logical<br>Voltage | Output<br>Capability | Max Baud<br>Rate | Digital<br>Input | Digital<br>Output |
|------------|---------------|-------------|----------------------------|----------------|-------------------|---------------------------|------------------------|-----------------------------|----------------------|------------------|------------------|-------------------|
| iEM-RS1706 | NEMA          | 73          | 0.4                        | 1.0            |                   | 20-36                     | 0.3 - 3.0              |                             |                      |                  |                  |                   |
| iEM-RS1708 | 17            | 86          | 0.8                        | 1.1            | M II DTH          | 20-36                     | 0.3 - 3.0              | 10.0437                     | 24V@                 | 115200           | 2                |                   |
| iEM-RS2313 | NEMA          | 78          | 1.3                        | 1.1            | Modbus-RTU        | 20-50                     | 0.5 - 4.5              | 12-24V                      | 100mA                | 115200           | 3                | L                 |
| iEM-RS2323 | 23            | 99          | 1.9                        | 1.4            |                   | 20-50                     | 0.5 - 7.0              |                             |                      |                  |                  |                   |

#### 2.2 Storage and Installation Conditions

#### 2.2.1 Storage condition

- Correctly packaged and store in a clean and dry environment where direct sunlight is avoided.
- Store within an ambient temperature ranging from  $-20^{\circ}$ C to  $-+65^{\circ}$ C (-4 F 149 F).
- Store within a relative humidity ranging from 40% to 90% and non-condensed.
- Avoid any type of exposure to corrosive gases.

#### 2.2.2 Operating ambience conditions

- Temperature ranging from 0°C to 50°C. The ambient temperature of drive for long-term reliability should be under 40°C. Please install the drive in a well-ventilated area.
- Operation within a relative humidity ranging from 40% to 90% and non-condensed.
- Vibration lower than 0.15mm at a frequency of 10Hz-55Hz.

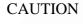

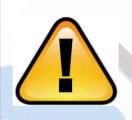

- DO NOT mount the drive and motor in a location subjected to corrosive or flammable gases, and combustibles.
- Please mount the drive and motor in an indoor electric control cabinet without liquid where direct sunlight is avoided.
- DO NOT mount the drive and motor in a location subjected to airborne dust.
- Please ensure grounding wires are securely connected

#### 2.3 Dimensions

(unit: mm [1inch=25.4mm])

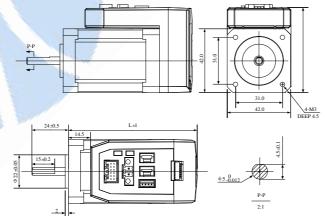

| Models     | Length |
|------------|--------|
| iEM-RS1706 | 73 mm  |
| iEM-RS1708 | 86 mm  |

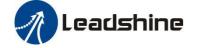

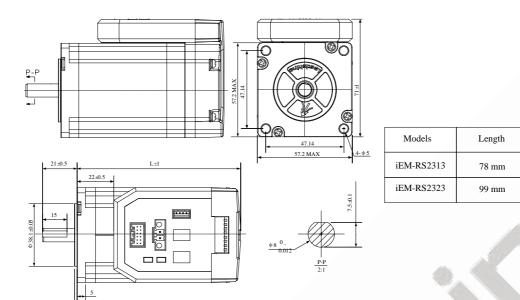

Figure 1: Mechanical specifications

# 3 Interface and Connection

#### 3.1 Interface

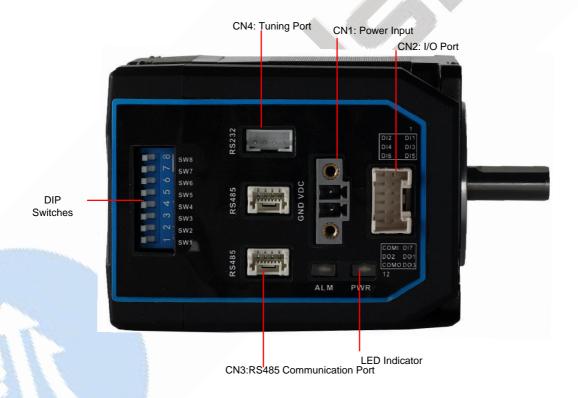

# 3.1.1 Connectors Definition

| Name | Description                          |
|------|--------------------------------------|
| CN1  | Input power connector                |
| CN2  | Digital inputs and outputs connector |
| CN3  | RS485 communication connector        |
| CN4  | RS232 tuning connector               |

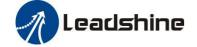

Salve ID: SW1-SW5

DIP Switch Baud Rate: SW6-SW7

Terminal Resistance: SW8

# 3.1.2 CN1 &CN2 Input Power Connector

| Name | Pic | PIN | Signal | Description |  |
|------|-----|-----|--------|-------------|--|
| CN1  |     | 1   | VDC    | 20V- 36V    |  |
|      |     | 2   | GND    | GND         |  |

| Name | Pic | PIN | Signal | I/O | Description                       |
|------|-----|-----|--------|-----|-----------------------------------|
|      |     | 1   | DI1    | I   |                                   |
|      |     | 2   | DI2    | I   |                                   |
|      |     | 3   | DI3    | I   | Configurable Single-ended Digital |
|      |     | 4   | DI4    | I   | Inputs DI1-DI7, 12V - 24V.        |
|      |     | 5   | DI5    | I   | DI1 is enabling signal default,   |
| CN2  |     | 6   | DI6    | I   | DI2-DI7 are GPIOs                 |
| CNZ  |     | 7   | DI7    | I   |                                   |
|      |     | 8   | COMI   | I   |                                   |
|      |     | 9   | DO1    | О   | Configurable Single-ended Outputs |
|      |     | 10  | DO2    | О   | Signals DO1-DO3 (common-cathode   |
|      |     | 11  | DO3    | О   | or common-anode),                 |
|      |     | 12  | СОМО   | О   | Max. 24V/100mA, GPIOs.            |

# Note:

- (1) DI1 is normally closed, default by Enable signal. It means the motor is locked shaft after the driver powered on.
- (2) When using Brake output signals, you need to connect a relay and a diode

# 3.1.2 CN3-RS485 Communication Connector

| Name | Pic | PIN | Description |
|------|-----|-----|-------------|
| CN3  |     | 1   | RS485 +     |
|      |     | 2   | RS485 -     |
|      |     | 3,4 | GND         |

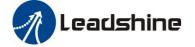

#### 3.1.3 CN4-RS232 Tuning Port

| Name | Pic   | PIN | Signal |
|------|-------|-----|--------|
| CN4  | 3 2 1 | 1   | NC     |
|      |       | 2   | TxD    |
|      |       | 3   | GND    |
|      |       | 4   | RxD    |

#### 3.1.4 DIP Switches

The iEM-RS series use an 8-bit DIP switched to set Salve ID (also called Site Alias), Baud Rate and Terminal Resistance, they are shown as below:

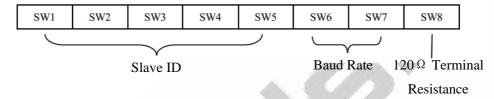

(1) Slave ID: SW1-SW5 (off=1, on=0)

| 1) Slave ID. 5 11 1-5 1 | (E (OH=1, OH=0) |     |     |     |     |  |
|-------------------------|-----------------|-----|-----|-----|-----|--|
| Slave ID                | SW1             | SW2 | SW3 | SW4 | SW5 |  |
| default                 | on              | on  | on  | on  | on  |  |
| 1 (factory)             | off             | on  | on  | on  | on  |  |
| 2                       | on              | off | on  | on  | on  |  |
| 3                       | off             | off | on  | on  | on  |  |
| 4                       | on              | on  | off | on  | on  |  |
| 5                       | off             | on  | off | on  | on  |  |
| 6                       | on              | off | off | on  | on  |  |
| 7                       | off             | off | off | on  | on  |  |
| 8                       | on              | on  | on  | off | on  |  |
| 9                       | off             | on  | on  | off | on  |  |
| 10                      | on              | off | on  | off | on  |  |
| 11                      | off             | off | on  | off | on  |  |
| 12                      | on              | on  | off | off | on  |  |
| 13                      | off             | on  | off | off | on  |  |
| 14                      | on              | off | off | off | on  |  |
| 15                      | off             | off | off | off | on  |  |
| 16                      | on              | on  | on  | on  | off |  |
| 17                      | off             | on  | on  | on  | off |  |
| 18                      | on              | off | on  | on  | off |  |
| 19                      | off             | off | on  | on  | off |  |

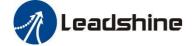

| 20 | on  | on  | off | on  | off |
|----|-----|-----|-----|-----|-----|
| 21 | off | on  | off | on  | off |
| 22 | on  | off | off | on  | off |
| 23 | off | off | off | on  | off |
| 24 | on  | on  | on  | off | off |
| 25 | off | on  | on  | off | off |
| 26 | on  | off | on  | off | off |
| 27 | off | off | on  | off | off |
| 28 | on  | on  | off | off | off |
| 29 | off | on  | off | off | off |
| 30 | on  | off | off | off | off |
| 31 | off | off | off | off | off |

#### Note:

(1) When the SW1-SW5 is default (all are on), the Slave ID can be configured by the PC software

(2) Baud Rate: SW6 - SW7

| Baud Rate        | SW6 | SW7 |
|------------------|-----|-----|
| 115200 (Default) | on  | on  |
| 38400 (Factory)  | off | on  |
| 19200            | on  | off |
| 9600             | off | off |

#### Note:

(1) When the SW6-SW7 is default (all are off), the Baud Rate can be configured by the PC software

(3) Terminal Resistance Selection: SW8

SW8=ON: terminal resistance is valid;

SW8=OFF: terminal resistance is invalid (Factory setting)

Note:

(1) The last slave in the network needs to connect a  $120\Omega$  terminal resistance, it means set the SW8 to on

# **3.2 Wiring Instructions**

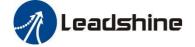

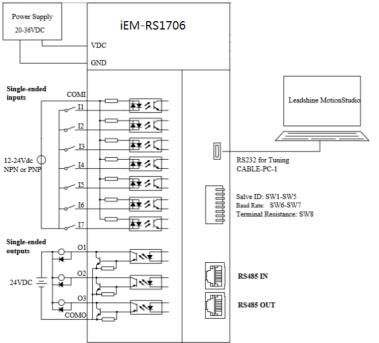

**Figure 3.1 Wiring Instructions** 

#### Note:

- (1) There are two RS485 communication ports above, one of them is input port which connects with master station or previous slave, and the other is output port which connects with the following slave.
- (2) Single-ended inputs I1, I2, I3, I4, I5, I6 and I7 connection types can be common-cathode and common-anode.
- (3) Single-ended outputs connection type is common-anode

#### **CAUTION**

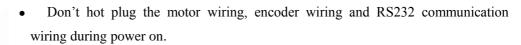

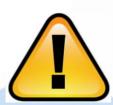

- Be sure to check the connections and make sure the power lead polarity is correct, or there could result in injury or fire.
- Be sure wait for 5 minutes or longer to touch drives after turning off power
- Be sure to give the power supply voltage dose not exceed the drive's input range.
- If using a motor with small phase current, be sure to modify the driver output current before enabling the motor

#### 3.2.1 Power Supply Cable

- Wire diameter: +VDC, GND terminal wire diameter≥0.3mm² (AWG15-22)
- A noise filter which can improve anti-interference performance is recommended to be connected between power supply and drive.

#### 3.2.2 I/O Signal Cable

- Wire diameter: I1 I7, O1 O3, COM wires diameter  $\geq$  0.12mm<sup>2</sup> (AWG24-26)
- Recommend to adopt shielded twisted pair cable with a length of less than 3 meters (the shorter the better).
- Wiring: As far as possible away from the power line wiring, in order to prevent interference
- Please connect surge absorber to inductive device, such as anti-parallel diode for DC coil, parallel RC-snubbers circuit for AC coil.

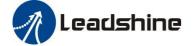

#### 3.2.3 RS485 Communication Cable

Leadshine can provide specific network cable CABLE-TX\*M\*-ISV2, the maximum length is 20meter, user can also made by yourself, please contact Leadshine for the part number of connector.

#### 3.3 I/O Connection

#### 3.3.1 Digital Inputs

The connections of input signals are as below:

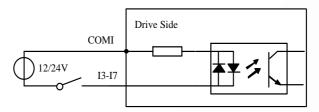

COMI: can be connected to 12 / 24 V (common-anode), or 0 V (common-catho

**Figure 3.3: Input Interface Connection** 

#### 3.3.2 Digital Output

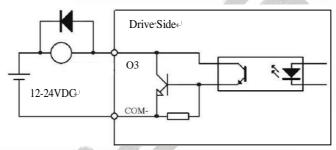

Figure 3.4: Output Interface Wiring

#### Note:

- (1) The power supply (12-24VDC) above is provided by user, and if the polarity of power supply is reversed, it will damage the drive.
- (2) Digital output is OC output with the maximum capacity of 100mA/24V (recommended 50mA/24V), the provided power supply should be under 30V (recommended 24V), otherwise it will cause damage to the drive.

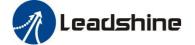

# 4 Modbus RTU

# **4.1 Communication Specifications**

| Item          | ıs                       | Specifications                                                                |                              | Remarks                                                |
|---------------|--------------------------|-------------------------------------------------------------------------------|------------------------------|--------------------------------------------------------|
|               | Communication<br>Port    | RS485 and RS232                                                               | 2                            | RS232 only for fine tuning<br>RS485 for motion control |
| n             | Baud Rate                | 9600/19200/3840                                                               | 0/115200[bps]                | Parameter setting                                      |
| Communication | Synchronous<br>Mode      | Start / Stop Synch                                                            | ronization                   | -                                                      |
| nuuu          | Communication Mode       | Half-duplex, Mass                                                             | ter-slave Mode               | Slave/slave communication is prohibited                |
| υ<br>D        | Character<br>Composition | Starting bit:1bit<br>Data length:8bit<br>Check bit: even/ o<br>Stop bit:0/1/2 | odd/ no                      | Parameter setting                                      |
|               | Communicating Protocol   | Modbus RTU                                                                    |                              | ASCII is not supported                                 |
|               | Slave ID                 | 0: broadcast<br>1-31: valid sub-devices Numbers                               |                              | Parameter setting                                      |
|               |                          | Function code (FC)                                                            | Function                     |                                                        |
| Protocol      | Function code            | 0x03                                                                          | Read single or multiple data | _                                                      |
| Pr            | (FC)                     | 0x06                                                                          | Write value to single data   |                                                        |
|               |                          | 0x10                                                                          | Write value to multiple data |                                                        |
|               | Check Mode               | CRC-16                                                                        |                              | Left is Low-bit, Right is high-bit                     |
|               | Message Length           | Variable, the max                                                             | length is 200byte            | -                                                      |

# Single message communication rate of RS485: (Unit: ms)

| Baud rate | Start receiving to send completion time | Receive wait time | Time from transmission completion to recovery of receiving state | Total |
|-----------|-----------------------------------------|-------------------|------------------------------------------------------------------|-------|
| 115200    | 2.44                                    | 0.64              | 0.6                                                              | 3.08  |
| 38400     | 5.5                                     | 1.16              | 0.46                                                             | 7.12  |
| 19200     | 10.76                                   | 2.2               | 0.38                                                             | 13.34 |
| 9600      | 20.5                                    | 3.8               | 0.6                                                              | 24.9  |

# **4.2 Modbus Function Codes (FC)**

The current supported function codes as below:

|                       | F    |             |
|-----------------------|------|-------------|
| Function<br>Code (FC) | Туре | Description |

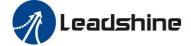

| 03 | Read Holding Registers    | Requests content of holding registers |
|----|---------------------------|---------------------------------------|
| 06 | Preset Single Register    | Writes to single holding register     |
| 10 | Preset Multiple Registers | Writes to multiple holding register   |

#### **4.2.1 Read Holding Registers FC= 03**

| Read Holding Registers Query (Master to Slave) |         |     | Read Holding Registers Response (Slave to Master) |         |  |
|------------------------------------------------|---------|-----|---------------------------------------------------|---------|--|
| Slave ID                                       | 00 - 1F |     | Slaver ID                                         | 00 - 1F |  |
| FC                                             | 03      |     | FC                                                | 03      |  |
| Address of beginning                           | High    |     | Number of data bytes in                           | High    |  |
| register to be read                            | Low     |     | message                                           | Low     |  |
| Total number of registers                      | High    |     | Data from registers (2 bytes                      | High    |  |
| to be read                                     | Low     |     | per register)                                     | Low     |  |
| CD C                                           | Low     |     | CD C                                              | Low     |  |
| CRC                                            | High    | CRC |                                                   | High    |  |

#### Example A: Read the value of a single register--peak current

Send message: 01 03 01 91 00 01 D3 1B Receive message: 01 03 02 00 0A 38 43

Details as following: Master->slave data:

| Message:     | 01       | 03 | 01 91            | 00 01                    | D3 1B |
|--------------|----------|----|------------------|--------------------------|-------|
| Description: | Slave ID | FC | Register address | Number of registers read | CRC   |

#### Slave->master data:

| Message:            | 01       | 03 | 02                       | 00 0A            | 38 43 |
|---------------------|----------|----|--------------------------|------------------|-------|
| <b>Description:</b> | Slave ID | FC | Number of bytes returned | Value of 0x01 91 | CRC   |

Note: 0x0191-- output peak current, 000A(Hexadecimal)=10(decimal, unit: 0.1A), it means the current 1A.

#### **Example B: Read multiple register values**

Send message: 01 03 01 BC 00 06 05 D0

Receive message: 01 03 0C 00 00 00 02 00 00 00 01 00 00 00 04 B6 13

Details as following:

#### Master->slave data:

| Triablei > blave da | ····     |    |                  |                          |       |
|---------------------|----------|----|------------------|--------------------------|-------|
| Message             | 01       | 03 | 01 BC            | 00 06                    | 05 D0 |
| Description         | Slave ID | FC | Register address | Number of registers read | CRC   |

Slave>master data:

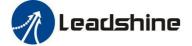

| Message     | 01          | 03 | 0C                       | 00 00           | 00 02             | 00 00           | 00 01           | 00 00           | 00 04           | 9D<br>B3 |
|-------------|-------------|----|--------------------------|-----------------|-------------------|-----------------|-----------------|-----------------|-----------------|----------|
| Description | Slave<br>ID | FC | Number of bytes returned | Value of 0x01BC | Address<br>0x01BD | Value of 0x01BE | Value of 0x01BF | Value of 0x01C0 | Value of 0x01C1 | CRC      |

#### Note:

- (1) The above example shows reading the value of Pr5.22, Pr5.23, Pr5.24, their corresponding address are 0x01BD, 0x01BF, 0x01C1.
- (2) The data type of parameter is 32bit, which include high 16bit register and low 16bit register. Usually, we use low 16bits only, but it needs to take the high 16 bits as beginning when we read/write multiple parameters continuously.

#### 4.2.2 Preset Single Register FC= 06

| 4.2.2 I Teset bligte Regist | <b>301 1</b> 0 0 0    |                                                   |       |  |
|-----------------------------|-----------------------|---------------------------------------------------|-------|--|
| Preset Single Register Que  | ery (Master to Slave) | Preset Single Register Response (Slave to Master) |       |  |
| Slave ID                    | 00 1F                 | Slaver ID                                         | 00 1F |  |
| FC                          | 06                    | FC                                                | 06    |  |
| Address of register to      | High                  | Address of register                               | High  |  |
| write to                    | Low                   | written to                                        | Low   |  |
| 37.1                        | High                  | Value written to                                  | High  |  |
| Value to write              | Low                   | register                                          | Low   |  |
| CDC                         | Low                   | CDC                                               | Low   |  |
| CRC                         | High                  | CRC                                               | High  |  |

#### Example C: Write the value of a single register--peak current

Send message: 01 06 01 91 00 20 DD 7B

Receive message: 01 06 01 91 00 20 DD 7B

Details as following:

#### Master->slave data:

| Message     | 01       | 06 | 01 91            | 00 20      | DD 7B |
|-------------|----------|----|------------------|------------|-------|
| Description | Slave ID | FC | Register address | Write data | CRC   |

#### Slave>master data:

| Message     | 01       | 06 | 01 91            | 00 20      | DD 7B |
|-------------|----------|----|------------------|------------|-------|
| Description | Slave ID | FC | Register address | Write data | CRC   |

Note: 0x0191-- output peak current, write data 0x0020=32(decimal, unit: 0.1A), it means the current 3.2A.

#### **Example D: Save the written value to EEPROM**

Send message: 01 06 18 01 22 11 06 06

Receive message:01 06 18 01 22 11 06 06

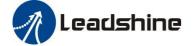

#### Details as following:

#### Master->slave data

| Message:    | 01      | 06            | 18 01            | 22 11      | 06 06          |
|-------------|---------|---------------|------------------|------------|----------------|
| Description | Address | Function code | Register address | Write data | CRC check code |

#### Slave>master data:

| Message:    | 01      | 06            | 18 01            | 22 11      | 06 06          |
|-------------|---------|---------------|------------------|------------|----------------|
| Description | Address | Function code | Register address | Write data | CRC check code |

Note: 0x1801-- Auxiliary control word, and 0x2211 is to save the value to EEPROM. This step is required after the parameter has been modified, to prevent losing the written value after power-off.

#### 4.2.3 Preset Multiple Registers FC= 10

| Preset Multiple Registers Qu    | ery (Master to Slave) | Preset Multiple Registers<br>Master) | Response (Slave to |
|---------------------------------|-----------------------|--------------------------------------|--------------------|
| Slave ID                        | 00 - 1F               | Slaver ID                            | 00 - 1F            |
| FC                              | 10                    | FC                                   | 10                 |
| Address of first register to    | High                  | Address of first register            | High               |
| write to                        | Low                   | written to                           | Low                |
| Total number of registers to    | High                  | Total number of registers            | High               |
| write to                        | Low                   | written to                           | Low                |
| Number of data bytes in message | 2 bytes per register  | CRC                                  | Low                |
| X7-11 4                         | High                  |                                      | High               |
| Value1 to write                 | Low                   |                                      |                    |
| V-12 +                          | High                  |                                      |                    |
| Value2 to write                 | Low                   | -                                    |                    |
| CRC                             | Low                   |                                      |                    |
| CRC                             | High                  |                                      |                    |

#### **Example E: Write multiple registers-- configure input port functions**

Send message:01 10 01 46 00 04 08 00 00 00 28 00 00 00 29 1C 14

Receive message:01 10 01 46 00 04 21 E3

Details as following:

#### Master->slave data:

| Message     | 01    | 10 | 01 46         | 00 04         | 08       | 00 00, 00 28, 00 00, 00 29 | 1C 14 |
|-------------|-------|----|---------------|---------------|----------|----------------------------|-------|
| Description | Slave | FC | First address | Number of     | Number   | Value to write             | CRC   |
|             | ID    |    | writes        | address write | of bytes |                            |       |

#### Slave>master data:

| Message     | 01       | 10 | 01 46               | 00 04                   | 21 E3 |
|-------------|----------|----|---------------------|-------------------------|-------|
| Description | Slave ID | FC | First address write | Number of address write | CRC   |

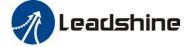

Note:

- (1) In above example, modify the function of DI2 / DI3, and write the value as DI2=0x28 (means path 0), DI2=0x29 (means path 1);
- (2) The data type of parameter is 32bit, which include high 16bit register and low 16bit register.usually, we use low 16bits only, but it needs to take the high 16 bits as beginning when we read/write multiple parameters continuously.

#### 4.3 Modbus & PR Parameters

#### 4.3.1 Basic Parameters

Leadshine RS485 parameter data type is 32 bits, a parameter contains two registers of high 16 bits and low 16 bits, only the lower 16 bits are used in practice. However, when reading or writing multiple parameters in succession, the high 16 bits of the

parameter need to be used as the start, usually 00.

| Register | Software | sed as the start, usually 00 |                                                                                                    |           | Default       |             |
|----------|----------|------------------------------|----------------------------------------------------------------------------------------------------|-----------|---------------|-------------|
| Address  | Par. #   | Name                         | Description                                                                                                    | Range     | Value         | Unit        |
| 0x0001   | Pr0.00   | Pulse/revolution             | 10000                                                                                                    | 200-51200 | 10000         | P/R         |
| 0x0005   | Pr0.02   | Control mode source          | Invalid                                                                                                    | 0-10      | 1             |             |
| 0x0007   | Pr0.03   | Motor direction              | 0: CW<br>1: CCW                                                                                                    | 0-1       | 0             |             |
| 0x0009   | Pr0.04   | Motor inductance             | Invalid                                                                                                    | 0-10000   | 1499          | 0.00<br>1mH |
| 0x00F    | Pr0.07   | Forced enable by software    | Software forced enable has a higher priority than IO enable, and when this value is 0, the enable status of the drive only depends on the IO signal. When this value is 1, the motor is enabled regardless of the IO signal status. | 0-1       | 0             |             |
| 0x00A1   | Pr2.00   | Command filter time          | To configure the time for internal command filtering                                                                                                    | 0-512     | 15            | 0.1m<br>s   |
| 0x0145   | Pr4.02   | DI1(input 1)                 | Default is normal-open (N.O) type, it can be set to normal-closed (N.C) type by setting the corresponding port +0x80                                                                                                    | 0-65535   | 136<br>(0x88) |             |
| 0x0147   | Pr4.03   | DI2(input 2)                 | DI1 is enable(default), N.C type input. 0: invalid; 7: alarm clearing;                                                                                                    | 0-65535   | 0             |             |
| 0x0149   | Pr4.04   | DI3(input 3)                 | 8: enable (also can be set by 0x00F);<br>0x20: Trigger command (CTRG);<br>0x21: Trigger homing;                                                                                                    | 0-65535   | 0             |             |
| 0x014B   | Pr4.05   | DI4(input 4)                 | 0x22: EMG (quick stop);<br>0x23: JOG+;                                                                                                    | 0-65535   | 0             |             |
| 0x014D   | Pr4.06   | DI5(input 5)                 | 0x24: JOG-;<br>0x25: POT (positive limit);<br>0x26: NOT (negative limit);                                                                                                    | 0-65535   | 0             |             |
| 0x014F   | Pr4.07   | DI6(input 6)                 | 0x27: ORG (home switch);<br>0x28: ADD0 (path address 0);                                                                                                    | 0-65535   | 0             |             |
| 0x0151   | Pr4.08   | DI7(input 7)                 | 0x29: ADD1 (path address 1);<br>0x2A: ADD2 (path address 2);<br>0x2B: ADD3 (path address 3);<br>0x2C: JOG velocity 2                                                                                                    | 0-65535   | 0             |             |
| 0x0157   | Pr4.11   | DO1(output 1)                | Default is normal-open (N.O) type, it can be set to normal-closed (N.C) type by setting the corresponding port +0x80                                                                                                    | 0-65535   | 0             |             |
| 0x0159   | Pr4.12   | DO2(output 2)                | 0: invalid; 0x20: command completed; 0x21: path completed;                                                                                                    | 0-65535   | 0             |             |
| 0x015B   | Pr4.13   | DO3(output 3)                | 0x22: homing completed;<br>0x23: in-position completed;<br>0x24: brake output;<br>0x25: alarm output;                                                                                                    | 0-65535   | 0             |             |
| 0x0167   | Pr4.19   | Delay of brake released      | Keep default normally                                                                                                    | 0-1500    | 250           | ms          |
| 0x0169   | Pr4.20   | Delay of brake locked        | Keep default normally                                                                                                    | 0-1500    | 250           | ms          |
| 0x016B   | Pr4.21   | Threshold value of brake     | Keep default normally                                                                                                    | 0-500     | 10            |             |

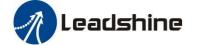

|                                                                                                    |                                                                                            | locking velocity                                                                                                    |                                                                                                    |                                                                                                    |                                                                               |                              |
|----------------------------------------------------------------------------------------------------|--------------------------------------------------------------------------------------------|----------------------------------------------------------------------------------------------------|----------------------------------------------------------------------------------------------------|----------------------------------------------------------------------------------------------------|-------------------------------------------------------------------------------|------------------------------|
| 0x016D                                                                                                    | Pr4.22                                                                                     | Alarm detection selection                                                                                                    | Bit setting: =1: Yes; =0: No bit0: over-current ( Cannot be changed) bit1: over-voltage bit3: ADC sampling failure bit4: Locked shaft alarm bit5: EEPROM alarm bit6: Auto-tuning alarm | 0-65535                                                                                                    | 0                                                                             |                              |
| 0x0177                                                                                                    | Pr4.27                                                                                     | Bus voltage                                                                                                    |                                                                                                    | 0-65535                                                                                                    | 0                                                                             | 0.1V                         |
| 0x0179                                                                                                    | Pr4.28                                                                                     | Digital input statue                                                                                                    | Bit0-Bit6: DI1-DI7                                                                                                    | 0-65535                                                                                                    | 0                                                                             |                              |
| 0x017B                                                                                                    | Pr4.29                                                                                     | Digital output statue                                                                                                    | Bit0-Bit2: DO1-DO3                                                                                                    | 0-65535                                                                                                    | 0                                                                             | (A) <del>/-</del>            |
| 0x0187                                                                                                    | Pr4.35                                                                                     | DIP switches statue                                                                                                    |                                                                                                    | 0-65535                                                                                                    | 0                                                                             | -4                           |
| 0x0191                                                                                                    | Pr5.00                                                                                     | Peak current                                                                                                    | Approximately equal to motor phase current value multiplied by 1.4                                                                                                    | 0-30                                                                                                    | 22 for<br>iEM-RS17xx<br>45 for<br>iEM-RS2313<br>60 for<br>iEM-RS2323          | 0.1A                         |
| 0x0197                                                                                                    | Pr5.03                                                                                     | Percentage of shaft locked current (power on)                                                                                                    | Keep default normally                                                                                                    | 0-100                                                                                                    | 100                                                                           |                              |
| 0x0199                                                                                                    | Pr5.04                                                                                     | Shaft locked duration                                                                                                    | Keep default normally                                                                                                    | 0-1500                                                                                                    | 200                                                                           | 1ms                          |
| 0x019F                                                                                                    | Pr5.07                                                                                     | Rising time of shaft locked current (power on)                                                                                                    | Keep default normally                                                                                                    | 1-60                                                                                                    | 1                                                                             | 100<br>ms                    |
| 0x01A5                                                                                                    | Pr5.10                                                                                     | The max stop time                                                                                                    | Keep default normally                                                                                                    | 100-1000                                                                                                    | 1000                                                                          | ms                           |
| 0x01AB                                                                                                    | Pr5.13                                                                                     | Auto-tuning at power on                                                                                                    | 0: disable, 1: enable                                                                                                    | 0-1                                                                                                    | 1                                                                             |                              |
| 0x01BD                                                                                                    | Pr5.22                                                                                     | RS485 baud rate                                                                                                    | 0: 2400 1: 4800 2: 9600 (default) 3: 19200 4: 38400(factory) 5: 57600 6: 115200 When SW6 and SW7 are all OFF, it can be set by PC software.                                            | 0-6                                                                                                    | 4                                                                             |                              |
| 0x01BF                                                                                                    | Pr5.23                                                                                     | RS485 ID                                                                                                    | When SW1 - SW5 are all ON, it can be set by PC software                                                                                                    | 0-127                                                                                                    | 1                                                                             |                              |
| 0x01C1                                                                                                    | Pr5.24                                                                                     | RS485 data type selection                                                                                                    | 0: 8-bit data, even check, 2 stop bits; 1: 8-bit data, odd check, 2 stop bits 2: 8-bit data, even check, 1 stop bit; 3: 8-bit data, odd check, 1 stop bit:                             | 0-11                                                                                                    | 4                                                                             |                              |
|                                                                                                    |                                                                                            |                                                                                                    | 4: 8-bit data, no check,1 stop bit:<br>5: 8-bit data, no check,2 stop bits;                                                                                                    |                                                                                                    |                                                                               |                              |
| 0x01C3                                                                                                    | Pr5.25                                                                                     | RS485 control word                                                                                                    | 4: 8-bit data, no check,1 stop bit:<br>5: 8-bit data, no check,2 stop bits;                                                                                                    | 0-32767                                                                                                    | 0                                                                             |                              |
|                                                                                                    | Pr5.25<br>Pr5.26                                                                           |                                                                                                    | •                                                                                                    | 0-32767<br>0-100                                                                                                    | 0 35                                                                          | <br>bit                      |
| 0x01C4                                                                                                    | Pr5.26                                                                                     | Communication bit delay                                                                                                    | •                                                                                                    | 0-100                                                                                                    | 35                                                                            |                              |
|                                                                                                    |                                                                                            |                                                                                                    | •                                                                                                    |                                                                                                    |                                                                               | bit                          |
| 0x01C4<br>0x01D1<br>0x01D3<br>0x01E1                                                                                 | Pr5.26<br>Pr5.32<br>Pr5.33<br>Pr6.00                                                       | Communication bit delay Switching time to standby Standby current percentage  JOG velocity                                                                                                    | 5: 8-bit data, no check,2 stop bits;  This JOG is triggered by RS485.                                                                                                    | 0-100<br>10-65535<br>0-100<br>0-5000                                                                                                | 35<br>200<br>50<br>60                                                         | bit                          |
| 0x01C4<br>0x01D1<br>0x01D3<br>0x01E1<br>0x01E3                                                                       | Pr5.26<br>Pr5.32<br>Pr5.33<br>Pr6.00<br>Pr6.01                                             | Communication bit delay Switching time to standby Standby current percentage  JOG velocity Interval                                                                                                    | 5: 8-bit data, no check,2 stop bits;                                                                                                    | 0-100<br>10-65535<br>0-100<br>0-5000<br>0-10000                                                                                     | 35<br>200<br>50                                                               | bit<br>ms<br>r/mi            |
| 0x01C4<br>0x01D1<br>0x01D3<br>0x01E1<br>0x01E3<br>0x01E5                                                             | Pr5.26<br>Pr5.32<br>Pr5.33<br>Pr6.00<br>Pr6.01<br>Pr6.02                                   | Communication bit delay Switching time to standby Standby current percentage  JOG velocity Interval Running times                                                                                                    | 5: 8-bit data, no check,2 stop bits;  This JOG is triggered by RS485.                                                                                                    | 0-100<br>10-65535<br>0-100<br>0-5000<br>0-10000<br>0-30000                                                                          | 35<br>200<br>50<br>60<br>100                                                  | bit<br>ms<br>r/mi<br>n       |
| 0x01C4<br>0x01D1<br>0x01D3<br>0x01E1<br>0x01E3<br>0x01E5<br>0x01E7                                                   | Pr5.26<br>Pr5.32<br>Pr5.33<br>Pr6.00<br>Pr6.01<br>Pr6.02<br>Pr6.03                         | Communication bit delay Switching time to standby Standby current percentage  JOG velocity Interval Running times Acc. / Dec. time                                                                                                    | 5: 8-bit data, no check,2 stop bits;  This JOG is triggered by RS485. For JOG triggered by IO, please use Pr8.40/8.41                                                                  | 0-100<br>10-65535<br>0-100<br>0-5000<br>0-10000<br>0-30000<br>0-10000                                                               | 35<br>200<br>50<br>60                                                         | bit<br>ms<br>r/mi<br>n<br>ms |
| 0x01C4<br>0x01D1<br>0x01D3<br>0x01E1<br>0x01E3<br>0x01E5<br>0x01F7                                                   | Pr5.26 Pr5.32 Pr5.33 Pr6.00 Pr6.01 Pr6.02 Pr6.03 Pr6.15                                    | Communication bit delay Switching time to standby Standby current percentage  JOG velocity Interval Running times Acc. / Dec. time Version information                                                                                                    | 5: 8-bit data, no check,2 stop bits;  This JOG is triggered by RS485. For JOG triggered by IO, please use Pr8.40/8.41  Read only                                                       | 0-100<br>10-65535<br>0-100<br>0-5000<br>0-10000<br>0-30000<br>0-10000<br>0-65535                                                    | 35<br>200<br>50<br>60<br>100<br>1<br>200<br>0                                 | r/mi<br>n<br>ms              |
| 0x01C4<br>0x01D1<br>0x01D3<br>0x01E1<br>0x01E3<br>0x01E5<br>0x01E7<br>0x01FF<br>0x0201                               | Pr5.26 Pr5.32 Pr5.33 Pr6.00 Pr6.01 Pr6.02 Pr6.03 Pr6.15 Pr6.16                             | Communication bit delay Switching time to standby Standby current percentage  JOG velocity Interval Running times Acc. / Dec. time                                                                                                    | This JOG is triggered by RS485. For JOG triggered by IO, please use Pr8.40/8.41  Read only Read only                                                                                   | 0-100<br>10-65535<br>0-100<br>0-5000<br>0-10000<br>0-30000<br>0-10000<br>0-65535<br>0-65535                                         | 35<br>200<br>50<br>60<br>100<br>1<br>200                                      | r/mi<br>n<br>ms              |
| 0x01C4<br>0x01D1<br>0x01D3<br>0x01E1<br>0x01E3<br>0x01E5<br>0x01E7<br>0x01FF<br>0x0201<br>0x0231                     | Pr5.26 Pr5.32 Pr5.33 Pr6.00 Pr6.01 Pr6.02 Pr6.03 Pr6.15 Pr6.16 Pr7.00                      | Communication bit delay Switching time to standby Standby current percentage  JOG velocity Interval Running times Acc. / Dec. time Version information Firmware information Motor model                                                                   | This JOG is triggered by RS485. For JOG triggered by IO, please use Pr8.40/8.41  Read only Read only Invalid                                                                           | 0-100<br>10-65535<br>0-100<br>0-5000<br>0-10000<br>0-30000<br>0-10000<br>0-65535<br>0-65535                                         | 35<br>200<br>50<br>60<br>100<br>1<br>200<br>0<br>0                            | r/mi<br>n<br>ms              |
| 0x01C4<br>0x01D1<br>0x01D3<br>0x01E1<br>0x01E3<br>0x01E5<br>0x01E7<br>0x01FF<br>0x0201<br>0x0231<br>0x0235           | Pr5.26 Pr5.32 Pr5.33 Pr6.00 Pr6.01 Pr6.02 Pr6.03 Pr6.15 Pr6.16 Pr7.00 Pr7.02               | Communication bit delay Switching time to standby Standby current percentage  JOG velocity Interval Running times Acc. / Dec. time Version information Firmware information Motor model Back EMF coefficient Current loop proportional                    | This JOG is triggered by RS485. For JOG triggered by IO, please use Pr8.40/8.41  Read only Read only                                                                                   | 0-100<br>10-65535<br>0-100<br>0-5000<br>0-10000<br>0-30000<br>0-10000<br>0-65535<br>0-65535<br>0-100<br>0-32767                     | 35<br>200<br>50<br>60<br>100<br>1<br>200<br>0<br>0<br>0                       | r/mi<br>n<br>ms              |
| 0x01C4<br>0x01D1<br>0x01D3<br>0x01E1<br>0x01E3<br>0x01E5<br>0x01E7<br>0x01FF<br>0x0201<br>0x0231<br>0x0235           | Pr5.26 Pr5.32 Pr5.33 Pr6.00 Pr6.01 Pr6.02 Pr6.03 Pr6.15 Pr6.16 Pr7.00 Pr7.02 Pr7.03        | Communication bit delay Switching time to standby Standby current percentage  JOG velocity Interval Running times Acc. / Dec. time Version information Firmware information Motor model Back EMF coefficient Current loop proportional KP                 | This JOG is triggered by RS485. For JOG triggered by IO, please use Pr8.40/8.41  Read only Read only Invalid Invalid Invalid                                                           | 0-100<br>10-65535<br>0-100<br>0-5000<br>0-10000<br>0-30000<br>0-10000<br>0-65535<br>0-65535<br>0-100<br>0-32767                     | 35<br>200<br>50<br>60<br>100<br>1<br>200<br>0<br>0<br>0<br>100<br>1500        | r/mi n ms 1ms                |
| 0x01C4<br>0x01D1<br>0x01D3<br>0x01E1<br>0x01E3<br>0x01E5<br>0x01E7<br>0x01FF<br>0x0201<br>0x0231<br>0x0235<br>0x0237 | Pr5.26 Pr5.32 Pr5.33 Pr6.00 Pr6.01 Pr6.02 Pr6.03 Pr6.15 Pr6.16 Pr7.00 Pr7.02 Pr7.03 Pr7.04 | Communication bit delay Switching time to standby Standby current percentage  JOG velocity Interval Running times Acc. / Dec. time Version information Firmware information Motor model Back EMF coefficient Current loop proportional KP Current loop KI | This JOG is triggered by RS485. For JOG triggered by IO, please use Pr8.40/8.41  Read only Read only Invalid Invalid Invalid Inties recommended to keep the factory value,             | 0-100<br>10-65535<br>0-100<br>0-5000<br>0-10000<br>0-30000<br>0-10000<br>0-65535<br>0-65535<br>0-100<br>0-32767<br>0-3000<br>0-1500 | 35<br>200<br>50<br>60<br>100<br>1<br>200<br>0<br>0<br>0<br>100<br>1500<br>300 | bit ms  r/mi n ms  1ms  1ms  |
| 0x01C4<br>0x01D1<br>0x01D3<br>0x01E1<br>0x01E3<br>0x01E5<br>0x01E7<br>0x01FF<br>0x0201<br>0x0231<br>0x0235           | Pr5.26 Pr5.32 Pr5.33 Pr6.00 Pr6.01 Pr6.02 Pr6.03 Pr6.15 Pr6.16 Pr7.00 Pr7.02 Pr7.03        | Communication bit delay Switching time to standby Standby current percentage  JOG velocity Interval Running times Acc. / Dec. time Version information Firmware information Motor model Back EMF coefficient Current loop proportional KP                 | This JOG is triggered by RS485. For JOG triggered by IO, please use Pr8.40/8.41  Read only Read only Invalid Invalid Invalid                                                           | 0-100<br>10-65535<br>0-100<br>0-5000<br>0-10000<br>0-30000<br>0-10000<br>0-65535<br>0-65535<br>0-100<br>0-32767                     | 35<br>200<br>50<br>60<br>100<br>1<br>200<br>0<br>0<br>0<br>100<br>1500        | r/mi n ms 1ms                |

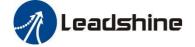

|        |   |                            | Read only: |        |                        |     |         |       |     |
|--------|---|----------------------------|------------|--------|------------------------|-----|---------|-------|-----|
|        |   |                            | Bit NO     | )      | Read value =1          |     |         |       |     |
|        |   |                            |            |        | means                  |     |         |       |     |
|        |   |                            | Bit0       |        | Fault                  |     |         |       |     |
| 0x1003 |   | Motion status              | Bit1       |        | Enable                 |     |         |       |     |
| 0x1003 | _ | Motion status              | Bit2       |        | Running                |     |         | -     |     |
|        |   |                            | Bit4       |        | Command                |     |         |       |     |
|        |   |                            |            |        | completed              |     |         |       |     |
|        |   |                            | Bit5       |        | Path completed         |     |         |       |     |
|        |   |                            | Bit6       |        | Homing completed       |     |         |       |     |
|        |   |                            |            |        |                        | ,   |         |       |     |
|        |   |                            | Write      |        | Function               |     |         | ////  |     |
|        |   |                            | value      |        |                        |     |         | 107 4 | 1/2 |
|        |   |                            | 0x1111     |        | current alarm          |     |         | (C) \ | 43  |
|        |   |                            | 0x1122     |        | history alarm          |     |         |       |     |
|        |   |                            | 0x2211     |        | all parameters to      |     |         |       |     |
|        |   |                            | 0.1.2.11   | EEPF   |                        |     | 4337    |       |     |
| 0 1001 |   |                            | 0x2222     |        | neter reset(exclude    | 4   | b. (50) |       |     |
| 0x1801 | - | Control word               |            |        | r parameters)          |     | (A) -   | -     |     |
|        |   |                            | 0x2233     |        | arameters are reset to | -   |         |       |     |
|        |   |                            |            | factor | ry · · · ·             | 463 | 1.      |       |     |
|        |   |                            | 0x2244     | EEPF   | all mappings into      |     |         |       |     |
|        |   |                            |            |        | CW (Need to write      |     |         |       |     |
|        |   |                            | 0x4001     |        | at least 50ms)         |     |         |       |     |
|        |   |                            |            |        | CCW (Need to write     |     |         |       |     |
|        |   |                            | 0x4002     |        | at least 50ms)         |     | 8       |       |     |
|        |   |                            | Read only  | once   | at reast 50Hs)         |     |         |       |     |
|        |   | Sava manamatan atatus      | Read Val   | iie    | Means                  | 1   |         |       |     |
| 0x1901 | - | Save parameter status word | 0x5555     |        | Save successfully      |     | -       | -     |     |
|        |   | word                       | 0xAAA.     |        | Failed to save         |     |         |       |     |
|        |   |                            |            |        |                        |     |         |       |     |
|        |   |                            | Read only  | 1      | 11                     | 1   |         |       |     |
|        |   |                            | Error coo  | ie     | Means                  | -   |         |       |     |
|        |   |                            | 0x01       |        | Over- current          | -   |         |       |     |
| 0x2203 | - | Current alarm              | 0x02       |        | Over- voltage          |     | -       | -     |     |
|        |   |                            | 0x40       |        | Current sampling fault |     |         |       |     |
|        |   |                            | 0x80       |        | Failed to lock shaft   | 1   |         |       |     |
|        |   |                            | 0x200      |        | EEPROM fault           | 1   |         |       |     |
|        |   |                            | 0x100      |        | Auto-tuning fault      |     |         |       |     |

# **4.3.2 Input and Output Parameters**

| Register<br>Address | Par. # in software | Definition | Description                                                                                                    | Range   | Default    | Unit |
|---------------------|--------------------|------------|----------------------------------------------------------------------------------------------------|---------|------------|------|
| 0x0145              | Pr4.02             | SI1 (DI1)  |                                                                                                    | 0-65535 | 136 (0x88) |      |
| 0x0147              | Pr4.03             | SI2 (DI2)  | (1) SI1 is set to enable by default, N.C                                                                                                   | 0-65535 | 0          |      |
| 0x0149              | Pr4.04             | SI3 (DI3)  | (normally closed).  (2) Other inputs are N.O (normally open) by                                                                            | 0-65535 | 0          |      |
| 0x014B              | Pr4.05             | SI4 (DI4)  | default.                                                                                                    | 0-65535 | 0          | -    |
| 0x014D              | Pr4.06             | SI5 (DI5)  | (3) The value of bit7 of each input register is set normally closed or normally open, bit7=1 is normally closed, bit7=0 is normally closed | 0-65535 | 0          | -    |
| 0x014F              | Pr4.07             | SI6 (DI6)  | is normany closed, oit/=0 is normany closed                                                                                                | 0-65535 | 0          |      |
| 0x0151              | Pr4.08             | SI7 (DI7)  |                                                                                                    | 0-65535 | 0          |      |
| 0x0157              | Pr4.11             | SO1 (DO1)  | (1) All outputs are N.O (normally open) by default,                                                                                        | 0-65535 | 0          |      |
| 0x0159              | Pr4.12             | SO2 (DO2)  | (2) The value of bit7 of each input register is                                                                                            | 0-65535 | 0          |      |
| 0x015B              | Pr4.13             | SO3 (DO3)  | set normally closed or normally open, bit7=1 is normally closed, bit7=0 is normally closed.                                                | 0-65535 | 0          |      |

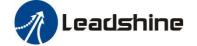

Note: (1) If the input or output function is set repeatedly, only after the restart drive can detect it.
(2) When input functions are configured, it is effective after clicking save and restart drive.

• Digital Input port function assignment:

Normal-open (N.O); Normal-closed (N.C).

| Digit           | al Inputs |      |      | Digital Outputs  |          |      |      |
|-----------------|-----------|------|------|------------------|----------|------|------|
| Functions       | Crimbola  | Ту   | pe   | Functions        | Crymbola | 7    | Гуре |
| Functions       | Symbols   | N.O. | N.C. | Functions        | Symbols  | N.O. | N.C. |
| Trigger Command | CTRG      | 0x20 | 0xA0 | Command Complete | CMD_OK   | 0x20 | 0xA0 |
| Homing Trigger  | HOME      | 0x21 | 0xA1 | Path Complete    | MC_OK    | 0x21 | 0xA1 |
| Quick Stop      | STP       | 0x22 | 0xA2 | Homing Complete  | HOME_OK  | 0x22 | 0xA2 |
| JOG+            | JOG+      | 0x23 | 0xA3 | Alarm            | ALM      | 0x25 | 0xA5 |
| JOG-            | JOG-      | 0x24 | 0xA4 | Brake            | BRK      | 0x24 | 0xA4 |
| Positive Limit  | PL        | 0x25 | 0xA5 | In-position      | PEND     | 0x23 | 0xA3 |
| Negative Limit  | NL        | 0x26 | 0xA6 |                  |          |      |      |
| Home switch     | ORG       | 0x27 | 0xA7 |                  |          |      |      |
| Path Address 0  | ADD0      | 0x28 | 0xA8 |                  |          |      |      |
| Path Address 1  | ADD1      | 0x29 | 0xA9 |                  |          |      |      |
| Path Address 2  | ADD2      | 0x2A | 0xAA | A 10             | -        |      |      |
| Path Address 3  | ADD3      | 0x2B | 0xAB |                  |          |      |      |
| Clear Error     | CLR       | 0x07 | 0x87 |                  |          |      |      |
| Enable          | SRV-ON    | 0x08 | 0x88 |                  | 3        |      |      |

# 4.3.3 Smooth Filter Time Setting for Digital Inputs

This section describes the setting of the value of each bit of the registers of the 7 inputs, where the filtering time is set by the high 8 bits.

Set value of low 8 bits:

| Normally open. Normally closed setting |                                  |            | Digital      | l input fun | ction setting | g    |      |  |  |
|----------------------------------------|----------------------------------|------------|--------------|-------------|---------------|------|------|--|--|
| Bit7                                   | Bit6                             | Bit5       | Bit4         | Bit3        | Bit2          | Bit1 | Bit0 |  |  |
|                                        | (000 0000) 0x00: Invalid input.  |            |              |             |               |      |      |  |  |
|                                        | (000 100                         | 0) 0x08: E | nable.       |             |               |      |      |  |  |
|                                        | (010 0000)0x20: CTRG.            |            |              |             |               |      |      |  |  |
|                                        | (010 000                         | 1)0x21: H  | oming trig   | ger.        |               |      |      |  |  |
|                                        | (010 001                         | 0) 0x22: Ç | uick stop.   |             |               |      |      |  |  |
|                                        | (010 0011) 0x23: JOG+.           |            |              |             |               |      |      |  |  |
|                                        | (010 0100) 0x24: JOG             |            |              |             |               |      |      |  |  |
| 0: Normally open 1: Normally closed    | (010 0101) 0x25: Positive limit. |            |              |             |               |      |      |  |  |
| 1. Normany crosed                      | (010 011                         | 0) 0x26: N | legative lii | mit.        |               |      |      |  |  |
|                                        | (010 011                         | 1) 0x27: H | Iome swite   | ch.         |               |      |      |  |  |
| 168-4 # X 100 113                      | (010 100                         | 0) 0x28: P | ath addres   | s 0.        |               |      |      |  |  |
|                                        | (010 100                         | 1) 0x29: P | ath addres   | s 1.        |               |      |      |  |  |
|                                        | (010 1010) 0x2A: Path address 2. |            |              |             |               |      |      |  |  |
|                                        | (010 1011) 0x2B: Path address 3. |            |              |             |               |      |      |  |  |
|                                        | (010 110                         | 0)0x2C: J  | OG2 veloc    | ity         |               |      |      |  |  |

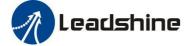

Set value of high 8 bits:

|              | Reserv             | ved . |       |       | Filter time setting |           |               |               |                     |
|--------------|--------------------|-------|-------|-------|---------------------|-----------|---------------|---------------|---------------------|
| Bit15        | Bit14              | Bit13 | Bit12 | Bit11 | [                   | Bit10     | Bit9          | Bit8          | _                   |
| Reserved bit | t, write 0 by defa | ult   |       |       |                     |           |               |               |                     |
|              |                    |       |       |       | Register            | Value     | Filtering tin | me (unit: ms) |                     |
|              |                    |       |       |       | 0000                |           | 10            |               |                     |
|              |                    |       |       |       | 0001                |           | 1             |               |                     |
|              |                    |       |       |       | 0010                |           | 2             |               |                     |
|              |                    |       |       |       | 0011                |           | 3             |               |                     |
|              |                    |       |       |       | 0100                |           | 4             |               | (27.52)             |
|              |                    |       |       |       | 0101                |           | 5             |               |                     |
|              |                    |       |       |       | 0110                |           | 6             |               |                     |
|              |                    |       |       |       | 0111                |           | 8             |               |                     |
|              |                    |       |       |       | 1000                |           | 15            |               |                     |
|              |                    |       |       |       | 1001                |           | 20            | Ø. S          |                     |
|              |                    |       |       |       | 1010                |           | 30            |               |                     |
|              |                    |       |       |       | 1011                |           | 40            |               |                     |
|              |                    |       |       |       | 1100                |           | 50            |               | **                  |
|              |                    |       |       |       | 1101                |           | 100           |               |                     |
|              |                    |       |       |       | 1110                |           | 200           |               |                     |
|              |                    |       |       |       | 1111                |           | 500           |               |                     |
|              |                    |       |       | Note. |                     |           |               |               |                     |
|              |                    |       |       |       |                     |           |               |               | ie individual filte |
|              |                    |       |       |       |                     |           |               | ch correspond |                     |
|              |                    |       |       |       |                     |           |               |               | ort, you can fill i |
|              |                    |       |       |       |                     | nually ir | i the parame  | eter manage t | able of Leadshin    |
|              |                    |       |       | Wotte | onStudio.           |           |               |               |                     |

Example 1: IO input port 1 is set to enable function. Normally closed. Filter time 50ms

The register value is configured as 0000 1100 1000 1000, which is converted to 3208 in decimal, i.e. write 3208 to Pr4.02 to achieve the above configuration.

Example 2: IO input port 1 is set to enable function. Normally closed. Filter time 10ms (default)

The register value is configured as 0000 0000 1000 1000, which translates to 136 in decimal, i.e. write 136 to Pr4.02 to achieve the above configuration.

Routine 3: IO input port 7 is set to JOG2 function. Normally open. Filter time 500ms

The register configuration is 0000 1111 0010 1100, which is converted to 3884 in decimal, i.e. write 3884 to Pr4.08 to achieve the above configuration.

#### **4.3.4 Status Monitoring Parameters**

| Register address                            | Definition               | Attribut es | Unit   | Description                                                                                                    |  |
|---------------------------------------------|--------------------------|-------------|--------|----------------------------------------------------------------------------------------------------|--|
| 0x1001                                      | Control Mode             | R           | /      | Invalid, always "0"                                                                                                    |  |
| 0x1003                                      | Motion state             | R           | /      | Bit0: 0normally, 1faulty; Bit1: 0drive disable, 1enable; Bit2: 0not running, 1running; Bit4: 0 Command not completed, 1 Command completed; Bit5: 0 Path not completed, 1 Path completed; Bit6: 0Homing not completed, 1Homing completed. |  |
| 0x1010 (high 16-bit)<br>0x1011 (low 16-bit) | Position following error | R           | pulses | -                                                                                                    |  |
| 0x1012 (high 16-bit)                        | Profile position         | R           | pulses | -                                                                                                    |  |

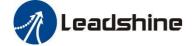

| 0x1013 (low 16-bit)  |                    |   |        |   |
|----------------------|--------------------|---|--------|---|
| 0x1014 (high 16-bit) | Essilanda essidian | D | 1      |   |
| 0x1015 (low 16-bit)  | Feedback position  | R | pluses | - |
| 0x1044 (high 16-bit) | Drofile velocity   | R | ****   |   |
| 0x1045 (low 16-bit)  | Profile velocity   | K | rpm    | - |
| 0x1046 (high 16-bit) | Foodbook volocity  | D | ****   |   |
| 0x1047 (low 16-bit)  | Feedback velocity  | R | rpm    | - |

#### 4.3.5 Control Word and Status Word

- (1) The related function is started by sending the control word,
- (2) The completion is judged by checking the status word. The status word is automatically returned to its initial state after it is read.

#### **■** Control Word:

| Register address | Definition   | Attributes | Description                                                                                                    |
|------------------|--------------|------------|----------------------------------------------------------------------------------------------------|
| 0x1801           | Control word | W/S        | Write 0x1111: Reset current alarm Write 0x1122: Reset history alarm Write 0x2211: Save all parameters to EEPROM Write 0x2222: Parameter reset (exclude motor parameters) Write 0x2233: All parameters are reset to factory Write 0x2244: Save all mapping parameters into EEPROM Write 0x4001: JOG CW (Need to write once at least 50ms) Write 0x4002: JOG CCW |

#### ■ Status Word of Saving Parameter:

| Register address | Definition  | Attributes | Description                                                          |
|------------------|-------------|------------|----------------------------------------------------------------------|
| 0x1901           | status word | R          | Show 0x5555: Saving parameter OK Show 0xAAAA: Saving parameter fault |

*Note:* (1) *The read value is 0x1111 when no save instruction has been executed after the first power-up;* 

(2) The first read value is 0x5555 after a save instruction is executed, and then it changes back to 0x1111.

#### 4.4 Error Codes and Troubleshooting

#### 4.4.1 Communication Error Codes

When the master station receives a message from the slave about a communication error, you can follow the table below for analysis

| No. | Return Commands (slave->master) |               |         |  |  |  |  |
|-----|---------------------------------|---------------|---------|--|--|--|--|
|     | Symbols                         | Description   | Content |  |  |  |  |
| 1   | ID                              | Slave ID      | 0-31    |  |  |  |  |
| 2   | FC                              | Function code | FC+0x80 |  |  |  |  |
| 3   | EC                              | Error Code    | -       |  |  |  |  |
| 4   | CRC                             | check code    | Low     |  |  |  |  |
|     | CRC                             | check code    | High    |  |  |  |  |

#### **Error code:**

| Error Code (EC) | Description                                         |
|-----------------|-----------------------------------------------------|
| 0x01            | Wrong FC (This supports FC beside of 03h/ 06h/ 10h) |

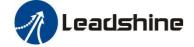

| 0x02 | Wrong access address                                       |
|------|------------------------------------------------------------|
| 0x03 | Wrong data, for example, write data over-limit value, etc. |
| 0x08 | Wrong CRC check code                                       |

#### Example F: CRC check code error

#### Master-> slave data:

| Message     | 01       | 03            | 00 01            | 00 01                    | D5 C1          |
|-------------|----------|---------------|------------------|--------------------------|----------------|
| Description | Slave ID | Function code | Register address | Read Number of registers | CRC check code |

#### slave-> Master data:

| Message     | 01       | 83      | 08         | 40 F6 |
|-------------|----------|---------|------------|-------|
| Description | Slave ID | FC+0x80 | Error code | CRC   |

#### **Example F: Function code error**

#### Master-> slave data:

| Message     | 01       | 02            | 00 01            | 00 01                    | E8 0A          |
|-------------|----------|---------------|------------------|--------------------------|----------------|
| Description | Slave ID | Function code | Register address | Read Number of registers | CRC check code |

#### slave-> Master data:

| Message     | 01       | 82                   | 01         | 81 60          |
|-------------|----------|----------------------|------------|----------------|
| Description | Slave ID | Function code + 0x80 | Error code | CRC check code |

#### 4.4.2 Drive Alarm Codes and Troubleshooting

| Register Address | definition    | operation | unit | description |
|------------------|---------------|-----------|------|-------------|
| 0x2203           | Current alarm | R         | /    | Below table |

#### Error code and cause:

The green light is always on after the drive power on. When the error is occurred, the drive will stop working and red light will be flashed indicates the current error code. Whatever error occurs, the user need to power off the drive and restart it after removing the error. The user can read the corresponding error code through the PC software. The latest errors will be saved to EEPROM which supports 10 historical errors in the list.

| Error code | Content      | Red Light<br>Flash Times | Sequence wave of RED LED | Trouble Shooting                                                                                                    |
|------------|--------------|--------------------------|--------------------------|----------------------------------------------------------------------------------------------------|
| 0x01       | Over current | 1                        | Π                        | <ol> <li>Restart the drive;</li> <li>If it still exists, check whether the motor is short-circuited or not connected to the motor;</li> </ol> |
| 0x02       | Over voltage | 2                        |                          | <ol> <li>Restart the drive;</li> <li>If it still exists, check the voltage of power supply;</li> </ol>                                        |

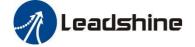

| 0x40  | Current sampling circuit error      | 3 | <br>Restart the drive;     If it still exists, the hardware failure                                                                              |
|-------|-------------------------------------|---|----------------------------------------------------------------------------------------------------|
| 0x80  | Shaft locking error                 | 4 | 1. Check whether the motor wire is broken                                                                                                    |
| 0x200 | EEPROM error                        | 5 | <ol> <li>Connect the drive to Leadshine software to reset parameters to the factory</li> <li>If it still exists, the hardware failure</li> </ol> |
| 0x100 | Auto tuning error                   | 6 | 1. Restart the drive; 2. If it still exists, disable auto-tuning by 0x01AB (Pr5.13).                                                             |
| -     | Repeated settings of input function | 9 |                                                                                                    |

#### 4.4.3 Error Clear

Check the error via Leadshine MotionStudio

| Current Error                                                                                                    | Current happened error  | Over current, over voltage, etc                                                                                                    |
|----------------------------------------------------------------------------------------------------|-------------------------|----------------------------------------------------------------------------------------------------|
| History error                                                                                                    | History happened error. | Over current, over voltage, etc                                                                                                    |
| Read error                                                                                                    | Read Historical error.  | Check the Historical happened error .                                                                                                    |
| Clear current error  Current error  Current error  Current error  (2) There are two methods Leadshine MotionStudio, and |                         | (1) It can clear over voltage error, but can not clear over current error; (2) There are two methods to clear the current alarm: one is via Leadshine MotionStudio, and the second is via external I/O; (3) If the current error cannot be cleared, please check the drive |
| Clear history error History error                                                                                       |                         | All history error records can be cleared by Leadshine MotionStudio                                                                                                    |

# 4.5 Register Mapping Continuous Read/Write Function

Address description 0x0F10-0x0F19. By writing the "address to be mapped" to 0x0F10-0x0F19, it is possible to set the address mapping. The 10 consecutive mapped addresses are available for mapping discontinuous parameter addresses.

# **Examples**

| Mapping target address | Write to    | Parameter original address                                             |  |  |
|------------------------|-------------|------------------------------------------------------------------------|--|--|
| 0x0F10                 | ←           | 0x0001 (Pr0.00: Microstep)                                             |  |  |
| 0x0F11                 | ←           | 0x0009 (Pr0.04: inductance value)                                      |  |  |
| 0x0F12                 | <b>←</b>    | 0x00A1 (Pr2.00: instruction filter time)                               |  |  |
| 0x0F13                 | <del></del> | 0x0191 (Pr5.00: peak current)                                          |  |  |
| 0x0F14                 | <b>←</b>    | 0x0167 (Pr4.19: delay of releasing brake)                              |  |  |
| 0x0F15                 | ←           | 0x0173 (Pr4.25: software de-jitter delay of position when in position) |  |  |
| 0x0F16                 | ←           | 0x0233 (Pr7.01: encoder resolution)                                    |  |  |
| 0x0F17                 | ←           | 0x0243 (Pr7.09: over-voltage threshold)                                |  |  |

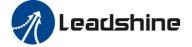

| 0x0F18 | <b>←</b> | 0x602E (Pr8.46: digital inputs) |
|--------|----------|---------------------------------|
| 0x0F19 | <b>←</b> | 0x6203 (Pr9.03: PR0 velocity)   |

At this point, the mapping of the 10 parameter addresses to the mapped area is complete, and the mapped addresses can be used for reading and writing instead of the original parameter addresses. For example, if 0x0001 is written to 0x0F10, the operation of reading and writing to 0x0001 can be replaced by "read and write to 0x0F10". The mapped address is equivalent to a "stand-in" or "proxy" for the original address.

| Mapping target address                                                 | Reading and writing | Host |
|------------------------------------------------------------------------|---------------------|------|
| 0x0F10 (Pr0.00: Microstep)                                             | ←                   |      |
| 0x0F11 (Pr0.04: inductance value)                                      | ←                   |      |
| 0x0F12 (Pr2.00: instruction filter time)                               | <b>←</b>            |      |
| 0x0F13 (Pr5.00: peak current)                                          | ←                   |      |
| 0x0F14 (Pr4.19: delay of releasing brake )                             | <b>←</b> →          |      |
| 0x0F15 (Pr4.25: software de-jitter delay of position when in position) | ←                   | Host |
| 0x0F16 (Pr7.01: encoder resolution)                                    | ←→                  |      |
| 0x0F17 (Pr7.09: over-voltage threshold)                                | ←→                  |      |
| 0x0F18 (Pr8.46: digital inputs)                                        | ←                   |      |
| 0x0F19 (Pr9.03: PR0 velocity)                                          | ←                   |      |

#### Message Example

Conditions: Drive ID is 1, motor is stationary.

### (1) Mapping

Master→Slave:

01 10 0F 10 00 0A 00 00 01 00 09 00 A1 01 91 01 67 01 73 02 33 02 43 60 2E 62 03 4B 43

Slave  $\rightarrow$  Master:

01 10 0F 10 00 0A 42 DF

#### (2) Read and write

Master→Slave:

01 03 0F 00 00 0A C6 D9

Slave → Master:

01 03 14 27 10 05 87 00 0F 00 3C 00 FA 00 03 0F A0 00 5A 00 01 00 00 00 56 F4

#### (3) Mapping parameter save instruction 0x2244

Master→Slave:

01 06 18 01 22 44 C6 39 (Note: Write 0x2244 to 0x1801, the function is to save the mapped address into EEPROM)

Slave → Master:

01 06 18 01 22 44 C6 39

#### 4.6 S-code Application

S-code (status code) is the status indicator of the currently executed PR path, whether it is running, or the path is completed. In a normal path program, no matter which path is completed, the drive will output the run status uniformly, but it is difficult to identify which path. The S-code function can help to identify the specific path number and running status, or read the value of Pr8.38(0x601C). Each PR path can set an S-code, i.e. each path has a dedicated S-code register, the exact S-code is user-defined according to the table format below.

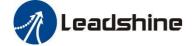

| Size S      | High 8 bits                                                                                                    |  | Lower 8 bits                                                                    |        |
|-------------|----------------------------------------------------------------------------------------------------|--|---------------------------------------------------------------------------------|--------|
| # Bit       | bit15 bit8-10                                                                                                  |  | bit7                                                                            | bit0-2 |
| Description | Whether the S code is valid at the time of completion:  0: Invalid, keep last value 1: Effective (Recommended) |  | Whether the start S code is valid or not: 0: Invalid 1: Effective (Recommended) |        |
|             | bit7 and bit15 are set to 1.  The rest of the unused bits are 0, such a                                        |  |                                                                                 |        |

iEM-RS Series drivers have only 3 outputs, and the S-code can only use 3 bits, each bit corresponds to an output. Therefore, there are only 8 output combinations (000, 001, 010, 011, 100, 101, 110, 111), and these 8 states can be set freely, depending on the requirements.

#### **Example:**

Here is an example of paths 1-4:

- All output ports are set to normally open.
- "1" indicates that the output optocoupler is switched on.
- "0" indicates that the output optocoupler is switched off.
- "001" means that output port 1 is on, and outputs 2 and 3 are not on.
- Pr8.28: S-code current output value; register address: 0x601C.

| Path<br>number | S-code at completion bit8-10 | S-code at<br>start-up<br>bit0-2 | S code setting value                               | Remarks                                                                                              |
|----------------|------------------------------|---------------------------------|----------------------------------------------------|----------------------------------------------------------------------------------------------------|
| Path 1         | 001                          | 000                             | Binary: 1000 0001 1000 0000<br>Hexadecimal: 0x8180 | At start-up: No level at all three outputs<br>Completion: Output port 1 has level,<br>PR8.28=1       |
| Path 2         | 011                          | 010                             | Binary: 1000 0011 1000 0010<br>Hexadecimal: 0x8382 | At start-up: Output port 2 has level<br>On completion: Outputs 1 and 2 have<br>levels, PR8.28 = 3    |
| Path 3         | 101                          | 100                             | Binary: 1000 0101 1000 0100<br>Hexadecimal: 0x8584 | At start-up: Output port 3 has level<br>On completion: Outputs 1 and 3 have<br>levels, PR8.28 = 5    |
| Path 4         | 111                          | 110                             | Binary: 1000 0111 1000 0110<br>Hexadecimal: 0x8786 | At start-up: Outputs 2 and 3 are level<br>When finished: output ports 1. 2. 3 are<br>level, PR8.28=7 |

#### 4.7 Enable Drive

There are two methods to enable iEM-RS Series drives:

#### • I/O enable:

DI1 of iEM-RS Series drive is the enable input by default, normally closed, so iEM-RS1706 immediately enters the enable state after power on.

#### • RS485 communication:

Pr0.07 of Leadshine MotionStudio (Register address 0x00F) set to value "1" indicates enable the drive by RS485

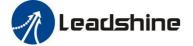

# **5 PR Mode (Indexer Table)**

PR mode is a single-axis motion control function with 16-segment position table, also called indexer table. It can save the motion control function of the controller.

#### **5.1 PR Main Features**

PR mode can mainly set the following functions:

| Features   | Description                                                                                        |  |  |  |  |
|------------|----------------------------------------------------------------------------------------------------|--|--|--|--|
|            | The drive can detect zero position by homing processing, and confirm the zero point of mechanical  |  |  |  |  |
|            | coordinate system                                                                                  |  |  |  |  |
|            | • Select homing method: by limit switch signal, by home switch signal, auto homing after power up, |  |  |  |  |
|            | set homing point by manual;                                                                        |  |  |  |  |
| Homing     | Homing direction can be set;                                                                       |  |  |  |  |
|            | <ul> <li>Homing offset can be set;</li> </ul>                                                      |  |  |  |  |
|            | <ul> <li>Move to the specified position after homing;</li> </ul>                                   |  |  |  |  |
|            | <ul> <li>Acc/Dec of homing velocity can be set;</li> </ul>                                         |  |  |  |  |
|            | Note: Control instruction can not be sent to drive during homing                                   |  |  |  |  |
|            | JOG can be realized by external I/O or RS485 communication.                                        |  |  |  |  |
|            | • CW JOG;                                                                                          |  |  |  |  |
| JOG        | • CCW JOG;                                                                                         |  |  |  |  |
|            | <ul> <li>JOG teaching function;</li> </ul>                                                         |  |  |  |  |
|            | The JOG velocity and JOG Acc/Dec can be set;                                                       |  |  |  |  |
|            | Protect the machine by limiting the working area range.                                            |  |  |  |  |
|            | <ul> <li>Positive/negative limit switch by digital input;</li> </ul>                               |  |  |  |  |
| Limit      | <ul> <li>Soft limit setting;</li> </ul>                                                            |  |  |  |  |
|            | <ul> <li>Acc/Dec limit can be set</li> </ul>                                                       |  |  |  |  |
|            | Note: Soft limit is valid after homing completed;                                                  |  |  |  |  |
| Quick stop | The movement stop immediately when the quick stop input is on, which is valid at PR mode only      |  |  |  |  |
|            | Select the PR path number by 4 digital inputs (ADD0, ADD1, ADD2, ADD3), and then start the PR      |  |  |  |  |
|            | path movement by external I/O (CTRG) or RS485communication.                                        |  |  |  |  |
| Z = 44     | Include PP mode, PV mode and HM mode                                                               |  |  |  |  |
| DD D-45    | Trigger methods include: double edge trigger (CTGR) or RS485 trigger                               |  |  |  |  |
| PR Path    | Support up to 16-segment PR positioning path                                                       |  |  |  |  |
| 3.28       | Position, velocity and Acc/Dec values can be set                                                   |  |  |  |  |
|            | Pause time or timing time can be set                                                               |  |  |  |  |
|            | Support interrupt, Overlapping, jump, etc.                                                         |  |  |  |  |
|            |                                                                                                    |  |  |  |  |

#### 5.2 Homing / Return to Zero Position

Homing includes homing by detecting limit switch signal, homing by detecting home switch signal, set zero position by manual, auto homing after powering on.

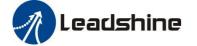

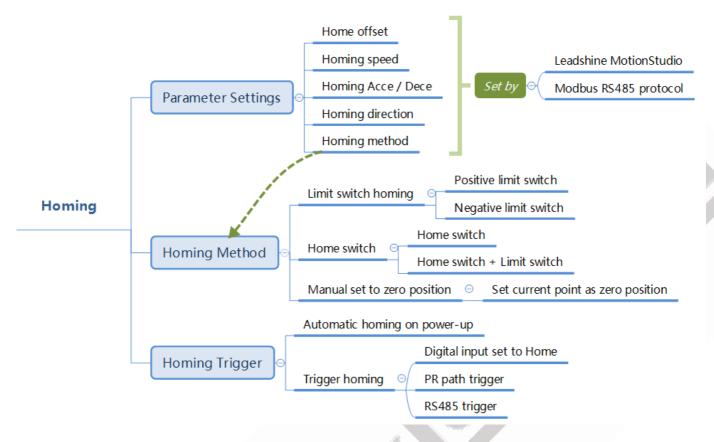

Zero Position: a fixed position on the machine can correspond to a definite digital input signal, or to a Z signal

Zero Point of Machine: mechanical absolute zero position

**Home offset:** difference between zero position and zero point of machine, the value of Object 607Ch (default =

0), Zero position= zero point + home offset **Home Switch:** homing switch input signal

Negative Limit: negative limit switch input signal

Positive Limit: positive limit switch input signal

#### **Trigger method of homing:**

- Automatic homing on power-up: After the drive is powered on, the motor will automatically search the zero position.
- Trigger to homing: when IO port set to Home function triggered by external level, or trigger via Modbus RS485.

#### **Homing method:**

- Limit switch homing: Set by register address 0x600A, or Leadshine software. If the homing direction is positive, then it is positive limit switch homing. Conversely, the negative limit homing.
- Home switch: Set by register address 0x600A, or Leadshine software. If the motor turns toward the home switch when zeroing, it will use the home switch it touches as the home point; if the motor turns in the opposite direction when zeroing, it will automatically reverse to find the home point after it touches the limit switch.
- Manual set to zero position: Set by register address 0x600A, or by tuning software. After triggering, the current value of the motor is cleared to zero and the current point is used as the origin.

Note: In the normal homing, because the motor to find the origin process is slowed down and stopped, so after finding the origin will move a certain distance, the actual read position value may not be 0, in this case, you can check the "return to the origin to move to the specified position", that is, move to the 0 position.

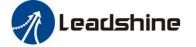

#### **5.2.1 Homing Parameters**

| Parameters | Register address | Definition                     | Description                                                                                                    |
|------------|------------------|--------------------------------|----------------------------------------------------------------------------------------------------|
| Pr8.10     | 0x600A           | Homing mode                    | Bit0: homing direction =0:CCW; =1:CW.  Bit1: move to the Specified point after homing? =0: No; =1: Yes.  Bit2: homing type =0: Homing by detecting limit switch signal =1: Homing by detecting Home Switch signal Note:  (1) Write 0x21 to the address 0x6002 to set the current point to zero position; (2) Write 1 to the bit2 of address 0x6000 can set to auto-homing after powering on; |
| Pr8.11     | 0x600B           | Home Switch position high bits | The Home Switch position on the coordinate system .                                                                                                    |
| Pr8.12     | 0x600C           | Home Switch low bits           | Pr8.11 is high 16 bits, and Pr8.12 is low 16 bits                                                                                                    |
| Pr8.13     | 0x600D           | Homing stop position high bits | The motor moves to the Specified position after homing. If                                                                                                    |
| Pr8.14     | 0x600E           | Homing stop position low bits  | bit1 of Pr8.10=1, the motor will move to Specified absolute position. Pr8.13 is high 16 bits, and Pr8.14 is low 16 bits.                                                                                                    |
| Pr8.15     | 0x600F           | Homing high velocity           | The 1 <sup>st</sup> segment velocity of homing, unit: rpm                                                                                                    |
| Pr8.16     | 0x6010           | Homing low velocity            | The 2 <sup>nd</sup> segment velocity of homing, unit: rpm                                                                                                    |
| Pr8.17     | 0x6011           | Homing Acc                     | Acc of homing, unit: ms/1000rpm                                                                                                    |
| Pr8.18     | 0x6012           | Homing Dec                     | Dec of homing, unit: ms/1000rpm                                                                                                    |

Note: Generally homing to find the zero position, the motion is decelerating to stop, so after finding the zero position will also move a distance, resulting in the actual read position value may not be mechanical zero point, but will still output homing completion signal. If the motion is an absolute position mode, it does not matter. But if the user does care about the zero position, you can set the value of home offset to reach the mechanical zero point

#### 5.2.2. Homing by Home Switch

Set value 1 to the bit2 of 0x600A, and then according to the homing direction, positive or negative limit switch and location of home switch, it can be combined into the following four cases.

#### (1) Home Switch & Positive Limit Switch

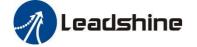

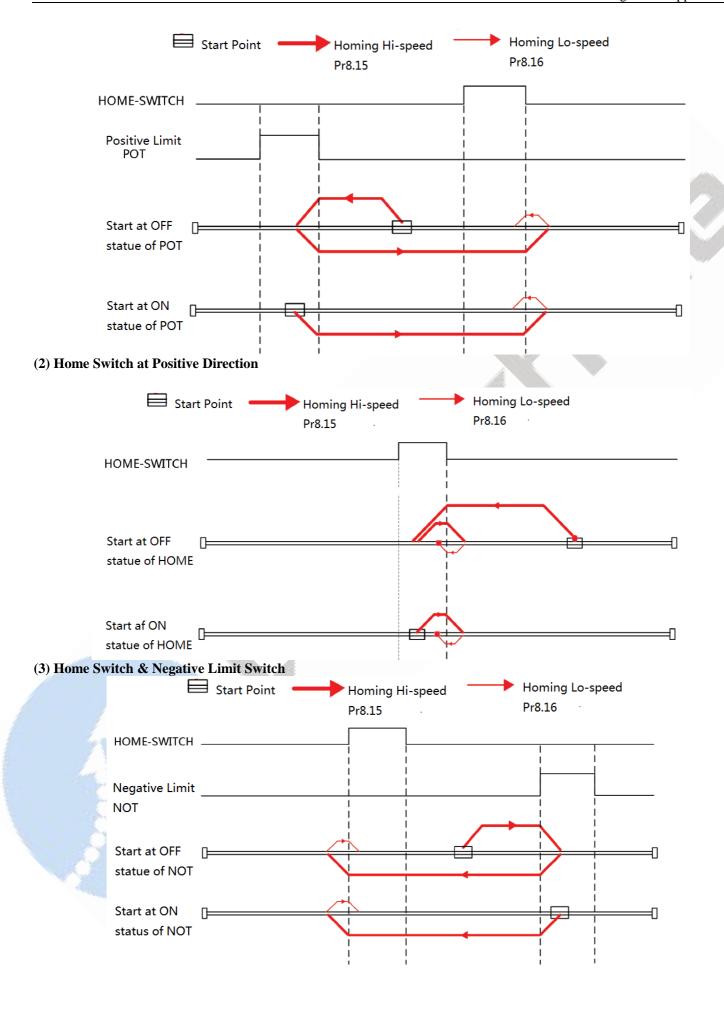

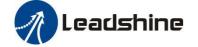

# (4) Home Switch at Negative Direction

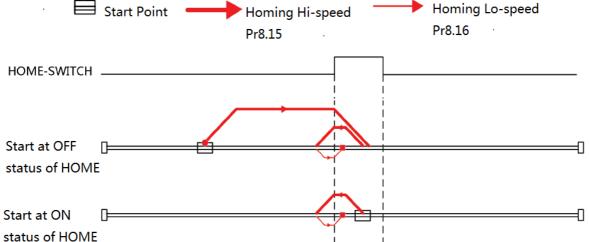

#### 5.2.3. Homing by Limit Switch

# (1) Positive Limit Switch

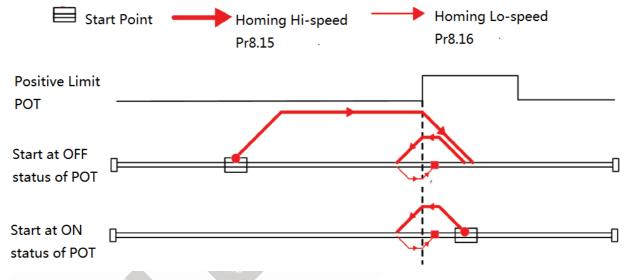

# (2) Negative Limit Switch

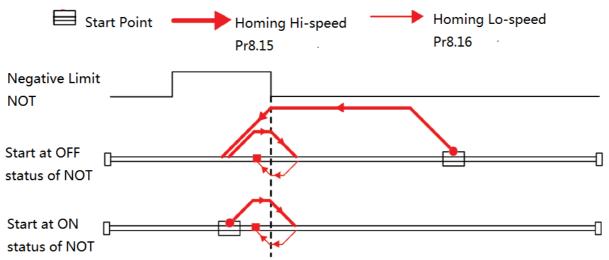

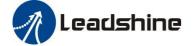

#### 5.3 Soft Limit & JOG & Quick Stop

#### 5.3.1 Soft Limit

The soft limit function means that the internal position feedback of the drive is compared with the limit position, an alarm and stop when determining that the motor exceeds the limit position. Soft limit function is universal for linear movement and rotating movement. It is not requiring hardware, eliminating malfunction due to poor wiring contact, and it can prevent mechanical slip and abnormal action with internal position comparison. And the iEM-RS Series drives carry out homing to find the mechanical home before the soft limit function can be activated.

#### Relevant objects:

| Register address | Par. # in software | Definition                 | Range | Default<br>Value | Description                                                 |
|------------------|--------------------|----------------------------|-------|------------------|-------------------------------------------------------------|
| 0x6000           | Pr8.00             | PR control setting         | 32767 | -                | Bit1: Soft limit 0disable, 1enable                          |
| 0x6006           | Pr8.06             | Soft limit+ H              | 32767 | 0x7FFF           | Soft limit positive high bits                               |
| 0x6007           | Pr8.07             | Soft limit+ L              | 32767 | 0xFFFF           | Soft limit positive low bits                                |
| 0x6008           | Pr8.08             | Soft limit- H              | 32767 | 0x8000           | Soft limit negative high bits                               |
| 0x6009           | Pr8.09             | Soft limit- L              | 32767 | 0                | Soft limit negative low bits                                |
| 0x6016           | Pr8.22             | Soft limit quick stop time | -     | -                | Deceleration time after triggering the soft limit, unit: ms |

#### 5.3.2 **JOG**

The JOG function allows fine tuning of the drive, or fine adjustment of the position of the device, or forward and reverse velocity operation of the motor. Commonly used for velocity operation.

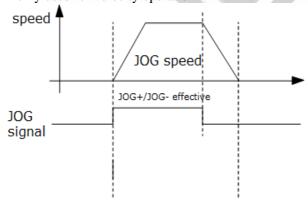

JOG time sequence

#### Relevant objects:

| Register<br>address | Par. # in software | Definition       | Default<br>Value                                  | Description      |
|---------------------|--------------------|------------------|---------------------------------------------------|------------------|
| 0x6026              | Pr8.38             | JOG 2 velocity   | O JOG triggered by external I/O signal, Unit: rpm |                  |
| 0x6027              | Pr8.39             | JOG 1 velocity   |                                                   |                  |
| 0x6028              | Pr8.40             | JOG Acceleration | 0                                                 | Unit: ms/1000rpm |
| 0x6029              | Pr8.41             | JOG Deceleration | 0                                                 | Unit: ms/1000rpm |
| 0x10E1              | Pr6.00             | JOG velocity     | 60                                                | Unit: rpm        |
| 0x01E3              | Pr6.01             | Interval         | 100                                               | Unit: ms         |
| 0x01E5              | Pr6.02             | Running times    | 1                                                 | Unit: ms/1000rpm |
| 0x01E7              | Pr6.03             | Acc. / Dec. time | 200                                               | Unit: ms/1000rpm |

Note:(1) Pr8.39 - Pr8.41(JOG) are available when triggered by I/O; (2) Pr6.00 - Pr6.03 (JOG) are available when triggered by RS485.

The trigger mode of JOG is divided into two types: RS485 communication and IO, which correspond to different parameter addresses:

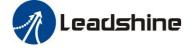

#### RS485 communication trigger JOG:

- Write value 0x4001 to 0x1801, JOG+.
- Write value 0x4002 to 0x1801, JOG-.
- JOG velocity: Pr6.00 (0x01E1).
- JOG acceleration and deceleration time: Pr6.03 (0x01E7).
- JOG quick stop: write value 0x40 to 0x6002.

Note: JOG triggered by RS485 communication will run continuously only if the trigger interval is less than 50ms, otherwise it can only point operation.

#### **IO trigger JOG:**

- Assign JOG+ and JOG- to IO port. Then through input level to trigger JOG function.
- JOG velocity: Pr8.39 (0x6027).
- JOG acceleration time: Pr8.40 (0x6028).
- JOG deceleration time: Pr8.41(0x6029)
- JOG quick stop: write value 0x40 to 0x6002; or trigger forced quick stop input to IO port; or stop giving IO port level if using level trigger method.

#### Example for JOG+/- and IO Trigger

iEM-RS1706 uses JOG+/JOG- to achieve forward and reverse rotation operation; the running velocity can be set in JOG velocity and JOG velocity 2, then through the external IO signal to realize the two velocity switching. During the is running, the value of velocity can be modified and effect in real time. The path motion can also be triggered by external IO.

- SI1 is set to enable input by default, normally closed.
- SI2 is set to JOG+, used for positive directional velocity operation.
- SI3 is set to JOG-, used for negative directional velocity operation.
- SI6 is set to JOG velocity 2, used for JOG high and low velocity switching.
- SI4 is set to trigger signal CTRG, which is used to trigger path motion.
- SI5 is set to ADD0, used to select path number.

#### Note: the value of Pr8.38 is as JOG velocity 2, the value of Pr8.39 is as JOG velocity.

- When SI2 is switched on, the motor runs in the positive direction of JOG velocity.
- When SI3 is switched on, the motor runs in negative JOG velocity.
- When SI6 is switched on, the motor switches to JOG velocity 2 operation.
- If SI2and SI3are not switched on, the motor stops.
- When SI4 is switched on, start running on Path 0, refer to Chapter 4.6.
- When SI5 is switched on, then SI4 on, and start running on Path 1, refer to Chapter 4.6.

#### 5.3.3 Quick Stop

The iEM-RS Series drives have two types of quick stop: digital input quick stop signal and register quick stop.

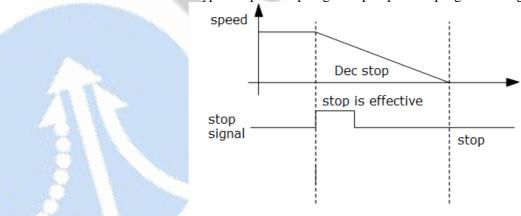

Quick stop time sequence

#### Relevant objects:

| Register<br>address | Par. # in software | Definition      | Range | Default<br>Value | Description                                  |
|---------------------|--------------------|-----------------|-------|------------------|----------------------------------------------|
| 0x6017              | Pr8.23             | Quick stop time |       |                  | Deceleration time after quick stop, unit: ms |

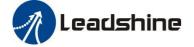

| 0x6002 Pr8.0 | 2 Trigger register | Write value 0x040 E-stop; |  |
|--------------|--------------------|---------------------------|--|
|--------------|--------------------|---------------------------|--|

#### 5.4 PR Path

The PR path can be run with single segment movement or continuous movement, which includes three operation modes: position mode, velocity mode and homing mode. There are 16 PR paths, and each path sets the operation modes, the target position, the target velocity, the acceleration and deceleration and the pause time, etc.

# **5.4.1 PR Parameters**

Usually, it is recommended using the PTP window of the Leadshine tuning software to configure the PR path parameters, but it

can also use the following objects:

| lso use the followi                     |                        |                        |                                                                                                    |
|-----------------------------------------|------------------------|------------------------|----------------------------------------------------------------------------------------------------|
| Par. # in software                      | Register Address       | Definition             | Description                                                                                                    |
| Pr9.00                                  | 0x6200                 | PR path 0              | The corresponding functions can be selected for different bit  Bit0-3: Operation mode  =0 no action  =1 position mode  =2 velocity mode  =3 homing mode;  Bit4: INS,  =0 No interrupt  =1 interrupt(all the current ones are 1.);  Bit5: OVLP,  =0 Non overlapping  =1 Overlapping  Bit6:  =0absolute position  =1relative position  Bit8-13: Jump to the corresponding PR path 0-15;  bit14: JUMP,  =0 No jump  =1 jump |
| Pr9.01                                  | 0x6201                 | Position H             | High 16 bit,                                                                                                    |
| Pr9.02                                  | 0x6202                 | Position L             | Low 16 bit                                                                                                    |
| Pr9.03                                  | 0x6203                 | velocity               | Unit: rpm                                                                                                    |
| Pr9.04                                  | 0x6204                 | Acc                    | Unit: ms/1000rpm                                                                                                    |
| Pr9.05                                  | 0x6205                 | Dec                    | Unit: ms/1000rpm                                                                                                    |
| Pr9.06                                  | 0x6206                 | Pause time             | Pause time after the command is stopped                                                                                                    |
| Pr9.07                                  | 0x6207                 | Special parameter      | PR Path 0 maps directly to Pr8.02, Others are reserved                                                                                                    |
| Pr9.08                                  | 0x6208                 | PR path 1              | /                                                                                                    |
| Pr9.09                                  | 0x6209                 | Position               |                                                                                                    |
| Pr9.10                                  | 0x620A                 | Position               |                                                                                                    |
| Pr9.11                                  | 0x620B                 | velocity               |                                                                                                    |
| Pr9.12                                  | 0x620C                 | Acc                    |                                                                                                    |
| Pr9.13                                  | 0x620D                 | Dec                    |                                                                                                    |
| Pr9.14                                  | 0x620E                 | Pause time             |                                                                                                    |
| Pr9.15                                  | 0x620F                 | Special parameter      |                                                                                                    |
| Pr9.16                                  | 0x6210                 | PR path 2              |                                                                                                    |
| Pr9.17                                  | 0x6211                 | Position               |                                                                                                    |
| Pr9.18<br>Pr9.19                        | 0x6212<br>0x6213       | Position               |                                                                                                    |
| Pr9.19                                  | 0x6214                 | velocity<br>Acc        |                                                                                                    |
| Pr9.21                                  | 0x6214                 | Dec                    |                                                                                                    |
| Pr9.22                                  | 0x6216                 | Pause time             |                                                                                                    |
| Pr9.23                                  | 0x6217                 | Special parameter      |                                                                                                    |
| *************************************** | Similar as above       | Similar as above       |                                                                                                    |
| Pr9.24- Pr9.31                          | paths                  | paths                  | PR path 3                                                                                                    |
| D 0 22 D 0 20                           | Similar as above       | Similar as above       | DD 41.4                                                                                                    |
| Pr9.32- Pr9.39                          | paths                  | paths                  | PR path 4                                                                                                    |
| Pr9.40- Pr9.47                          | Similar as above paths | Similar as above paths | PR path 5                                                                                                    |
| Pr9.48- Pr9.55                          | Similar as above       | Similar as above       | PR path 6                                                                                                    |

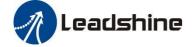

|                | paths                  | paths                  |           |
|----------------|------------------------|------------------------|-----------|
| Pr9.56- Pr9.63 | Similar as above paths | Similar as above paths | PR path 7 |
| Pr9.64- Pr9.71 | Similar as above paths | Similar as above paths | PR path 8 |

# 5.4.2 PR Path Configuration

If use the digital input ports to configure the PR path, they can be set to ADD0, ADD1, ADD2 and ADD3, thus forming 16-segment PR path, and then trigger the path number to complete the PR motion.

Each digital input of the drive can be configured as any one of ADD0 - ADD3, then combine the path numbers, as shown in the table below, "on" means the digital input is configured as ADDx (x=1-3), and the input signal optocoupler on , "off" means signal input off.

| al input off. |        |        |        |        |        |  |  |
|---------------|--------|--------|--------|--------|--------|--|--|
| PR path       | DI1    | DI2    | DI3    | DI4    | DI5    |  |  |
| •             | (ADD0) | (ADD1) | (ADD2) | (ADD3) | (CTRG) |  |  |
| Path 0        | off    | off    | off    | off    | on     |  |  |
| Path 1        | on     | off    | off    | off    | on     |  |  |
| Path 2        | off    | on     | off    | off    | on     |  |  |
| Path 3        | on     | on     | off    | off    | on     |  |  |
| Path 4        | off    | off    | on     | off    | on     |  |  |
| Path 5        | on     | off    | on     | off    | on     |  |  |
| Path 6        | off    | on     | on     | off    | on     |  |  |
| Path 7        | on     | on     | on     | off    | on     |  |  |
| Path 8        | off    | off    | off    | on     | on     |  |  |
| Path 9        | on     | off    | off    | on     | on     |  |  |
| Path 10       | off    | on     | off    | on     | on     |  |  |
| Path 11       | on     | on     | off    | on     | on     |  |  |
| Path 12       | off    | off    | on     | on     | on     |  |  |
| Path 13       | on     | off    | on     | on     | on     |  |  |
| Path 14       | off    | on     | on     | on     | on     |  |  |
| Path 15       | on     | on     | on     | on     | on     |  |  |

Note: The 4 digital inputs do not have to be configured as ADD0 - ADD3, it is configured according to the actual required path motions. For example, if only Path0 is needed, refer to the above table, DI1-4 are not required to be configured as ADD0 - ADD3, because they are are "off", only one input needs to be configured as CTRG.

# 5.4.3 Other functions of PR

Timing sequence of signal path

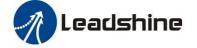

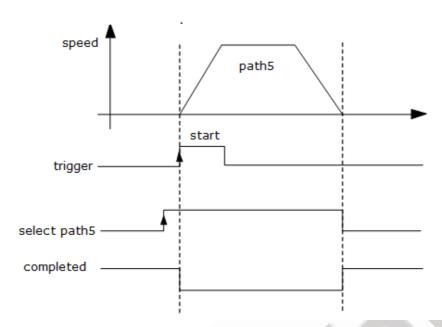

Single path sequence diagram

# • 5.5.3 Multi-segment jump

For example: set paths 5 and 9, set path 5 to jump to path 9.

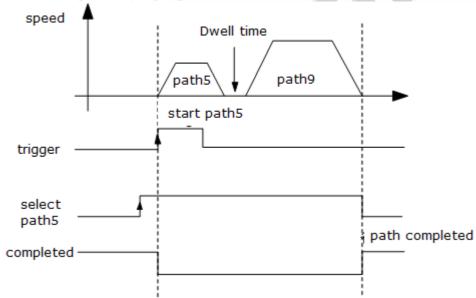

Multi-segment jump path sequence diagram

#### Continuous movement

The bit 5 of Pr 9.00 is 0, which does not overlap the continuous path.

As shown in the figure below, set PR1 (PR path1) and PR2 (PR path2) to run continuously and PR1 jump. There is no in-position signal in the intermediate delay from PR1 jump to PR2.

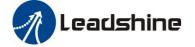

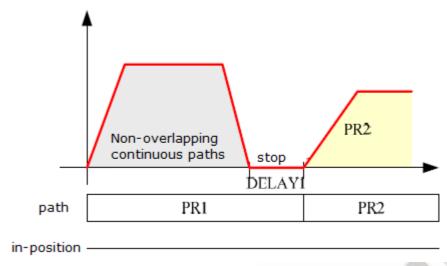

Continuous movement timing sequence (no overlap).

# **Interrupt function**

The interrupt function is the priority of a PR path. Interrupts a valid path means that interrupting and abandoning the current path under trigger, and runs another path directly, which is similar as Interrupt priority of function.. As below example, interrupt the PR1 (PR path1) to run PR2 (PR oath2)

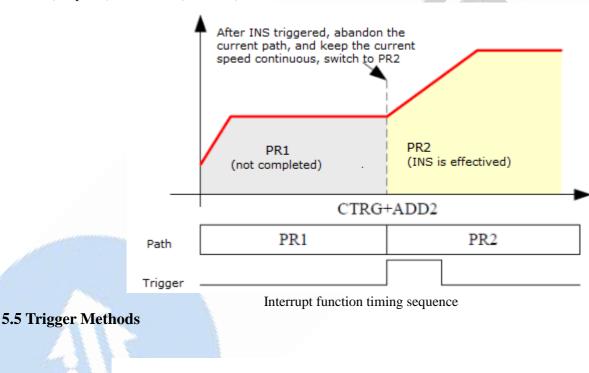

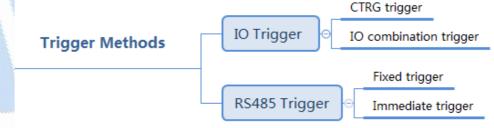

# 5.5.1 CTRG Trigger

When the path triggered by CTRG, it can be configured for rising edge triggering or double edge triggering. (No falling edge trigger function).

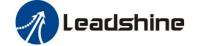

| Par. # | Register<br>address | Definition         | Description                                                                                                    |
|--------|---------------------|--------------------|----------------------------------------------------------------------------------------------------|
|        |                     |                    | Global Control function of PR:  Bit0: CTRG  =0: Rising edge trigger  =1: Double edge trigger;                                                |
| Pr8.00 | 0x6000              | PR control setting | Bit1:  =0: Soft limit is invalid  =1: Soft limit is valid;  Bit2:  =0: homing after power up is invalid  =1: homing after power up is valid; |

## For example: 4-segment PR path

The CTRG trigger method requires not only the configuration of the required number of paths, but also the setting of an additional input to the CTRG signal

- SI4 is set to enable input by default, normally closed.
- SI1 is set to ADD0. normally open,
- SI2 is set to ADD1, normally open,
- Set SI5 as trigger (CTRG).
- When CTRG is on, SI1 and SI2 are off, the path 0 is triggered;
- When CTRG and SI1are on, and SI2 is off, the path 1 is triggered;
- When CTRG and SI2 are on, and SI1 is off, the path 2 is triggered;
- When CTRG, SI1 and SI2 are all on, the path 3 is triggered.

As shown in the table below, on means signal input on, off means signal input off

| IO/manina math  | SI1    | SI2    | SI5    |  |
|-----------------|--------|--------|--------|--|
| IO/running path | (ADD0) | (ADD1) | (CTRG) |  |
| Path 0          | off    | off    | on     |  |
| Path 1          | on     | off    | on     |  |
| Path 2          | off    | on     | on     |  |
| Path 3          | on     | on     | on     |  |

#### 5.5.2 IO Combination Trigger

The configuration is done by the parameter Pr8.26 Combination trigger mode. With the IO combination trigger, there is no need to set one digital input as the trigger signal (CTRG), which saves IO port and makes the control simpler. After programming the path number, the path can be triggered directly by ADD0-ADD3. (In this mode, PR0 is not available.) The parameter Pr8.26=2 enables this function.

| Par. # | Register<br>address | Definition     | Description                                                                                                    |
|--------|---------------------|----------------|----------------------------------------------------------------------------------------------------|
| Pr8.26 | 0x601A              | 10 combination | 0: Turn off IO combination trigger 1: Enable IO combination trigger, return to zero OK to be effective 2: Enable IO combination trigger, no need to return to zero |

#### For example: 3-Segment PR Path

Path configuration example:

- SI1 is set to enable input by default, normally closed.
- SI2 is set to ADD0, normally closed, means ADD0 is "on".

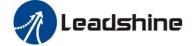

- After triggering SI3, then SI2, SI3, SI4 are "on, on, off", the path 3 is triggered.
- After triggering SI3 and SI4, then SI2, SI3, SI4 are "on, on, on", the path 7 is triggered.
- If SI2 and SI3 are "off", and only SI1 is "on", the path 1 is triggered. If the velocity of path 1 is 0, i.e. the motor stops immediately.

| Path number | SI2(ADD0) | SI3(ADD1) | SI4(ADD2) |
|-------------|-----------|-----------|-----------|
| Path 1      | ON        | OFF       | OFF       |
| Path 2      | OFF       | ON        | OFF       |
| Path 3      | ON        | ON        | OFF       |
| Path 4      | OFF       | OFF       | ON        |
| Path 5      | ON        | OFF       | ON        |
| Path 6      | OFF       | ON        | ON        |
| Path 7      | ON        | ON        | ON        |

Note: "on" the input signal optocoupler on, "off" means signal optocoupler off.

# 5.5.3 Fixed Trigger

Fixed trigger mode is after configuring homing and path (less than 16-segment), then use Pr8.02( 0x6002) to start the operation path which replace IO functions of CTRG and HOME. This method is suitable for systems with fixed and simple motion. (Recommended).

#### Steps as below:

- 1. Firstly, configure required homing and path, it can be set through controller/PLC software after power-on, or through Leadshine PC software;
- 2. Enable drive;
- 3. Write corresponding command to the 0x6002 to realize the selection and startup of each action.

| Par. # | Register<br>address | Definition | Description                                                                                                    |
|--------|---------------------|------------|----------------------------------------------------------------------------------------------------|
|        |                     |            | Write corresponding command to the 0x6002 to realize the selection and startup of each action.  Write value 0x01PP-segment positioning, (P indicates path #0-15);  Write value 0x020 Homing; (edge triggered)  Write value 0x021 Set the current position as origin by manual;  Write value 0x040 E-stop; |
| Pr8.02 | 0x6002              |            | Read value 0x000 Positioning is completed and new data can be received;  Read value 0x01P, 0x020, 0x040 Not responding to the command;  Read value 0x10P Path is running;  Read value 0x200 Command is completed and waiting for positioning.  Note: (P indicates path NO. 0-15);                         |

#### 5.5.4 Immediate Trigger

The immediate trigger method means that each time the current path 0(PR0) is written, the run of PR0 is triggered in real time.

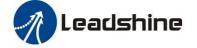

The position & velocity& homing and so on are achieved through one data frame. This method uses PR0 to implement, which has 8 data, the last parameter Pr9.07 is mapped to Pr8.02, writing value 0x10 to it will trigger PR0 motion immediately, thus

realizing the immediate trigger operation.

| Order | Sending | message (Master->Sl | ave)   |   | Return m | nessage (Slave->Master                                                                                                    | )    |
|-------|---------|---------------------|--------|---|----------|----------------------------------------------------------------------------------------------------|------|
| 1     | ID      | Slave ID.           | 0-31   |   | ID       | Sub-station No.                                                                                                    | 0-31 |
| 2     | FC      | Function code       | 0x10   |   | FC       | Function code                                                                                                    | 0x10 |
| 3     | A DDD   | A 11                | 0x62   |   | ADDD     | A 11                                                                                                    | 0x62 |
| 4     | ADDR    | Address             | 0x00   |   | ADDR     | Address                                                                                                    | 0x00 |
| 5     |         | NI 1 CXX 1          | 0x00   |   | NIT IN # | Actually written                                                                                                    | 0x00 |
| 6     | NUM1    | Number of Word      | 0x08   |   | NUM      | Number of                                                                                                    | 0x08 |
| 7     | NUM2    | Number of Drite     | 0x10   |   | CRC      | check code                                                                                                    | Lo   |
| /     | NUMZ    | Number of Byte      | UX1U   |   | CRC      | cneck code                                                                                                    | Hi   |
| 8-9   | Pr9.00  | Mode                | XXXX   |   |          |                                                                                                    |      |
| 10-11 | Pr9.01  | High position       | XXXX   |   | •        | The state of the state of the s |      |
| 12-13 | Pr9.02  | Low position        | XXXX   |   |          |                                                                                                    |      |
| 14-15 | Pr9.03  | velocity            | XXXX   |   |          |                                                                                                    |      |
| 16-17 | Pr9.04  | Acceleration        | XXXX   |   | 100      |                                                                                                    |      |
| 18-19 | Pr9.05  | Deceleration        | XXXX   | 1 |          |                                                                                                    |      |
| 20-21 | Pr9.06  | Delay time          | XXXX   | 1 |          |                                                                                                    |      |
| 22-23 | Pr9.07  | Trigger control     | 0x0010 |   |          |                                                                                                    |      |
| 24    | GD G    |                     | Lo     |   |          |                                                                                                    |      |
| 25    | CRC     | Check code          | Hi     |   |          |                                                                                                    |      |

For example:

PR0: velocity 200 rpm, distance 10000 p

Master sending: 07 10 62 00 00 08 10 00 01 00 00 27 10 00 00 27 10 27 10 00 00 00 10 8D 50

Drive return: 07 10 62 00 00 08 DE 11

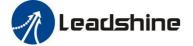

# **6 Tuning Operations**

There are three kinds of tuning operations for iEM-RS Series:

- (1) Through the trial run function of Leadshine's MotionStudio software,
- (2) Through the PR function of Leadshine's MotionStudio software,
- (3) Through the general serial port tool software.

# 6.1 Basic operation of Leadshine MotionStudio

This uses RS232 communication to control the motor, The Leadshine MotionStudio software currently available is version 1.3.10, which supports Windows 7 and Windows 10 systems.

#### **6.1.1 Preparation and Steps**

(1) RS232 Tuning cable

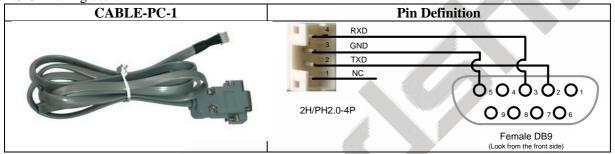

It is recommended that users order this cable directly from Leadshine, not to make it yourself

- (2) USB to RS232 converter, sometimes it needs to manually install the drive program.
- (3) COM port selection, as shown in the figure below, the communication port is COM3:

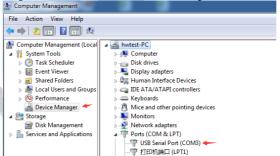

### (4) Connect tuning software

Select COM3, do not select baud rate and device number, keep the default settings. After clicking connect, it will display the driver model. The number of ports and other information, and the lower left corner of the color block turns green, indicating that the connection has been successful.

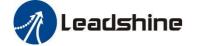

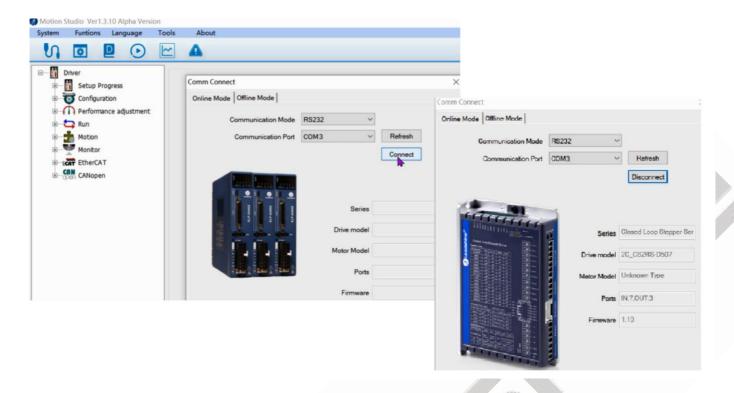

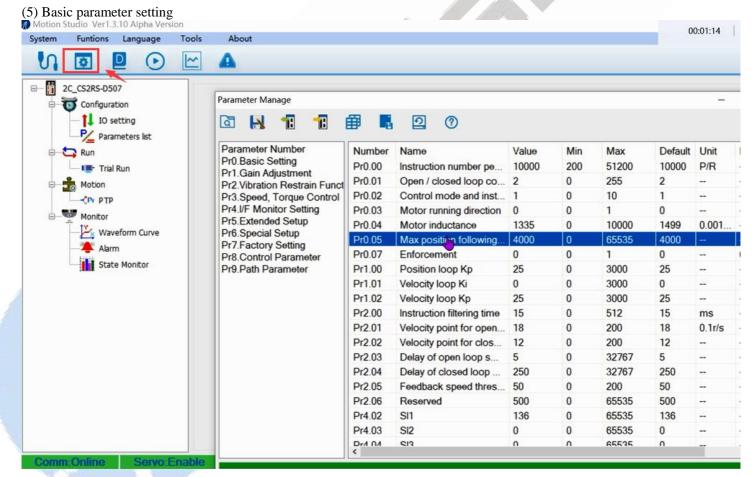

(6) Input and output function and polarity setting

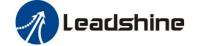

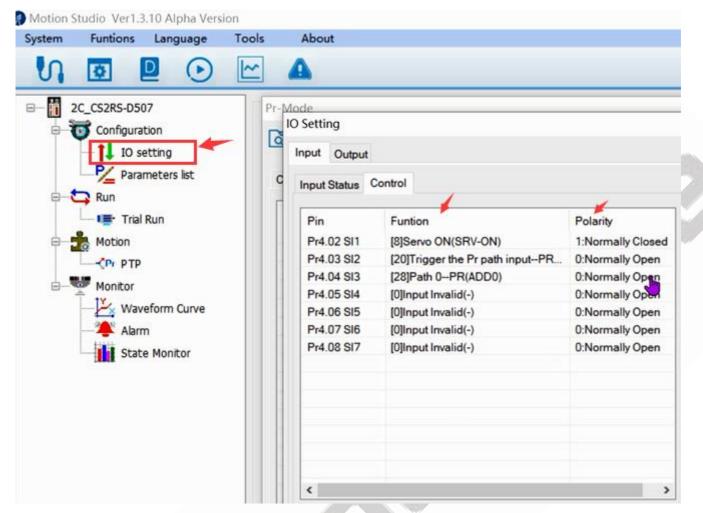

Note: After setting the parameters, click "OK". Then, in the parameter management window, click the Save button to prevent the parameter values from being lost after the drive is powered off.

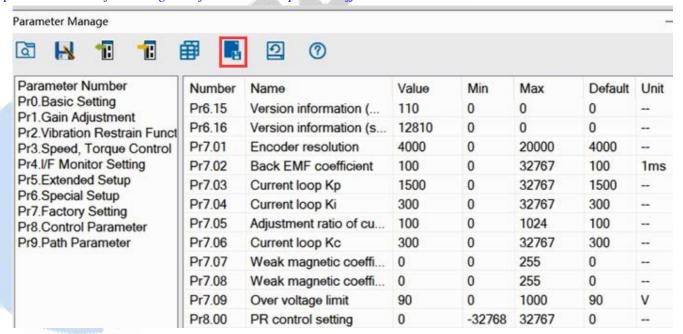

#### 6.1.2 Operation of Trial Run

Trial run lets the motor to achieve forward and reverse rotation, or repeat motion. The operation steps are as follows

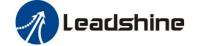

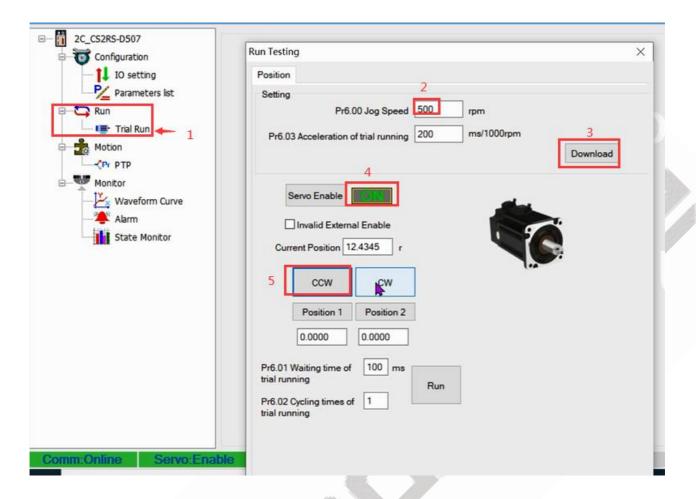

# 6.1.3 Operation of PR Function

(1) This window can set the CTGR trigger and Homing parameters of PR motion:

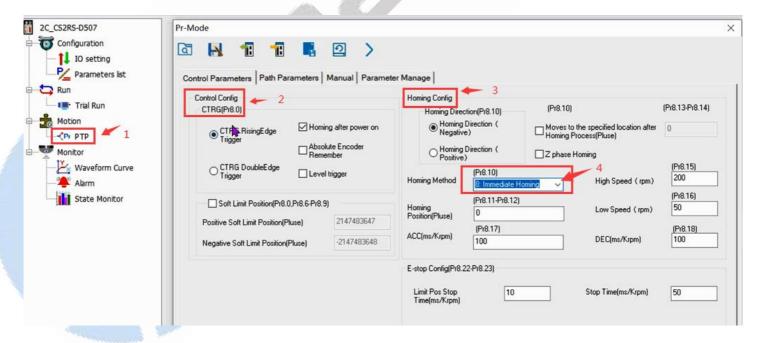

(2) This window is the PR path parameter setting, including operation mode, target position, speed value, etc. Double click to modify parameters.

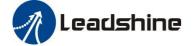

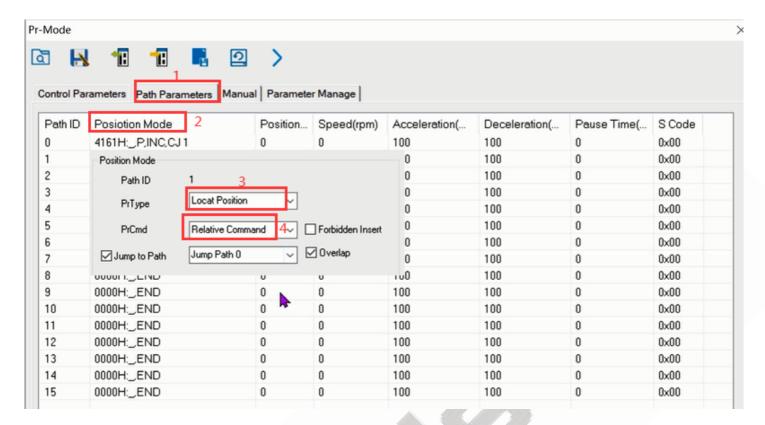

After the setting is completed, please click to download and save, as follows

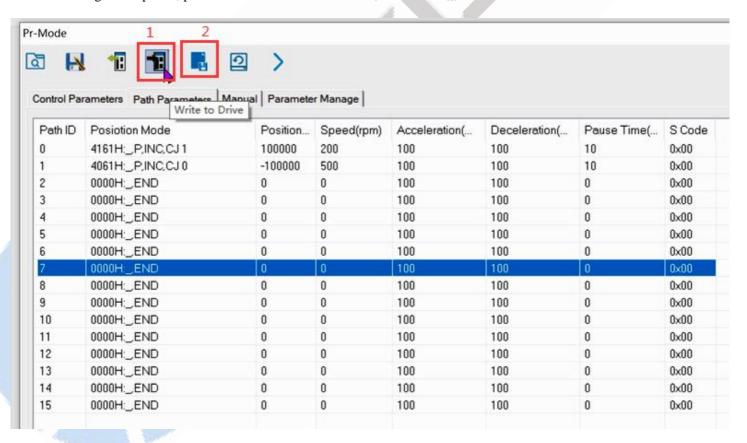

#### (3) Manually run the PR path

As shown in the figure below, the default is the motion parameter of PR0. As long as click Start, the motor will run according to the path of PR0. If click PR1 in step 4, the motor will be forced to switch to the path of PR1. Click step 3 to stop motor.

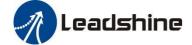

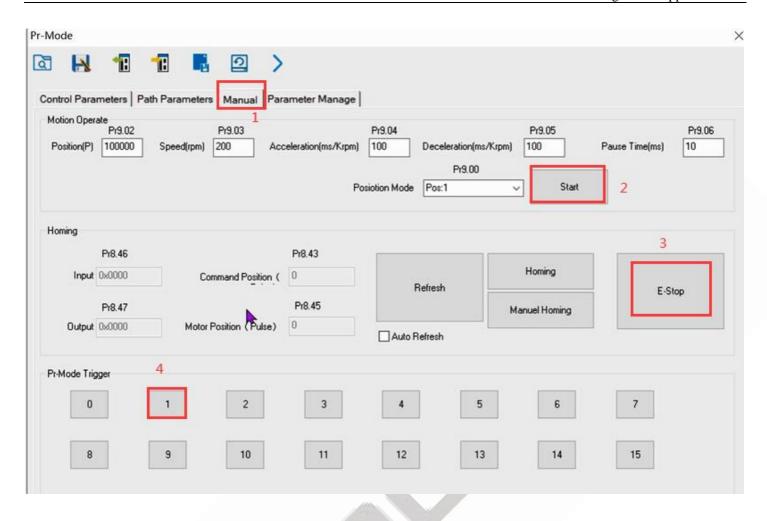

# 6.2 Basic Operation of Serial Port Tools Software

This is to control the motor through RS485 communication, user can realize the movement of the motor by sending commands to the corresponding registers.

### 6.2.1 Preparation and Steps

(1) RS485 tuning cable

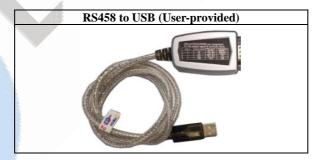

(2) COM port selection, as shown in the figure below, the communication port is COM3:

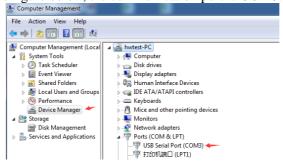

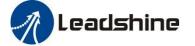

#### (4) Connect tuning software

Select COM3, select the same baud rate as the drive settings. After clicking connect.

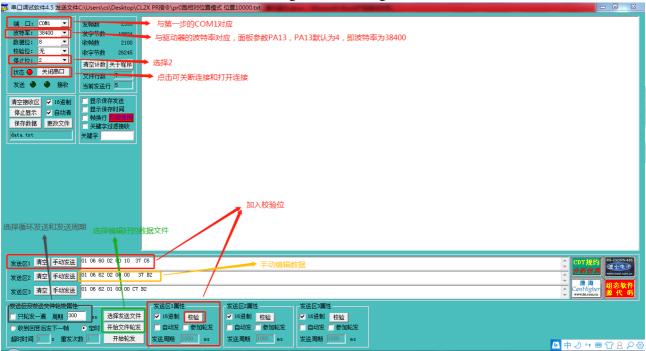

# **6.2.2 Operation Instruction Format**

Data format: Here is an example of setting the PR0 path: (Data is in hexadecimal)

| Slave<br>ID                                | Function Code                     | Register Address                   | Value to Write                                | CRC                                                              |  |  |  |
|--------------------------------------------|-----------------------------------|------------------------------------|-----------------------------------------------|------------------------------------------------------------------|--|--|--|
| 01                                         | 06<br>(Preset single<br>register) | 62 00 (PR0 operation mode setting) | 00 41 (Set PR mode to relative position mode) | 56 42 (Automatically generated by the serial port tool software) |  |  |  |
| A complete command 01 06 62 00 00 41 56 42 |                                   |                                    |                                               |                                                                  |  |  |  |

#### 6.2.3 Command Cases of Modbus RTU

(1) Set PR0 to go absolute position mode, running distance 200000p (microstep 10000)

Commands:

01 06 62 00 00 00 01 57 B2 Set PR0 mode to absolute position mode

 01 06 62 01 00 03 87 B3
 Set PR0 position high

 01 06 62 02 0D 40 32 D2
 Set PR0 position low

 01 06 62 03 02 58 66 E8
 Set PR0 speed value

 01 06 62 04 00 32 56 66
 Set PR0 acceleration

01 06 62 05 00 32 07 A6 Set PR0 deceleration velocity

01 06 60 02 00 10 37 C6 Trigger PR0 motion

Send when you need to stop:

01 06 60 02 00 40 37 FA Emergency stop

(2) Set PR0 to go relative position mode, running distance 10000p (microstep 10000) Commands:

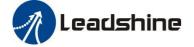

01 06 62 00 00 41 56 42 Set PR mode to relative position mode

 01 06 62 01 00 00 C7 B2
 Set PR0 position high

 01 06 62 02 27 10 2D 8E
 Set PR0 position low

 01 06 62 03 02 58 66 E8
 Set PR0 velocity

 01 06 62 04 00 32 56 66
 Set PR0 acceleration

01 06 62 05 00 32 07 A6 Set PR0 deceleration velocity

01 06 60 02 00 10 37 C6 Trigger PR0 motion

Send when you need to stop:

01 06 60 02 00 40 37 FA Emergency stop

#### (3) Set PR0 to go in velocity mode, velocity is 300rpm

Commands:

01 06 62 00 00 00 02 17 B3 Set PR0 to velocity mode 01 06 62 03 01 2C 66 3F Set PR0 speed value 01 06 60 02 00 10 37 C6 Trigger PR0 motion

Send when you need to stop:

01 06 60 02 00 40 37 FA Emergency stop

# (4) Set PR1 to go absolute position mode, running distance -200000p (microstep is 10000)

Commands:

 01 06 62 08 00 01 D6 70
 Set PR1 mode

 01 06 62 09 FF FC 07 C1
 Set PR1 position high

 01 06 62 0A F2 C0 F3 40
 Set PR1 position low

 01 06 62 0B 02 58 E7 2A
 Set PR1 speed value

 01 06 62 0C 00 32 D7 A4
 Set PR1 acceleration

 01 06 62 0D 00 32 86 64
 Set PR1 deceleration

 01 06 60 02 00 11 F6 06
 Trigger PR1 motion

Send when you need to stop:

01 06 60 02 00 40 37 FA Emergency stop

(Note: -200000 is converted to hexadecimal as FFFCF2C0. You can enter the minus sign first, then 200000, and then enter the minus sign again to display FFFCF2C0)

# (5) Set PR1 go velocity mode, speed value is 200rpm (microstep is 10000)

Commands:

01 06 62 08 00 02 96 71 Sets PR1 to velocity mode
01 06 62 0B 01 2C E7 FD Set PR1 speed value
01 06 60 02 00 11 F6 06 Trigger PR1 motion

Send when you need to stop:

01 06 60 02 00 40 37 FA Emergency stop

#### (6) Homing

Commands:

 01 06 60 0A 00 00 B7 C8
 Set homing method

 01 06 60 0F 00 64 A6 22
 Set homing speed high

 01 06 60 10 00 1E 16 07
 Set homing speed low

 01 06 60 02 00 20 37 D2
 Trigger Homing

# **Appendix A Parameters List**

# 1. Modbus RTU Parameters

The Leadshine RS485 parameter data type is 32-bit data, and a parameter contains two registers, high 16 bits and low 16 bits, but in practice most parameters only need to use the low 16 bits. When reading and writing multiple parameters in succession, the high 16 bits of the parameter need to be used as the start.

|   | Register<br>Address | Software<br>Parameter<br>No. | Name                | Description | Range     | Default<br>Value | Unit |
|---|---------------------|------------------------------|---------------------|-------------|-----------|------------------|------|
|   | 0x0001              | Pr0.00                       | Pulse/revolution    | 10000       | 200-51200 | 10000            | P/R  |
| ĺ | 0x0005              | Pr0.02                       | Control mode source | Invalid     | 0-10      | 1                |      |

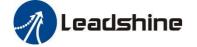

|                  |                  |                                                                                                    |                                                                                                    |                    | 1                                                      |        |
|------------------|------------------|----------------------------------------------------------------------------------------------------|----------------------------------------------------------------------------------------------------|--------------------|--------------------------------------------------------|--------|
| 0x0007           | Pr0.03           | Motor direction                                                                                                    | 0:CW                                                                                                    | 0-1                | 0                                                      |        |
|                  |                  |                                                                                                    | 1:CCW                                                                                                    |                    |                                                        | 0.001m |
| 0x0009           | Pr0.04           | Motor inductance                                                                                                    | Invalid                                                                                                    | 0-10000            | 1499                                                   | Н      |
| 0x00F            | Pr0.07           | Forced enable by software                                                                                                    | Software forced enable has a higher priority than IO enable, and when this value is 0, the enable status of the drive only depends on the IO signal. When this value is 1, the motor is enabled regardless of the IO signal status. | 0-1                | 0                                                      |        |
| 0x00A1           | Pr2.00           | Command filter time                                                                                                    | To configure the time for internal command filtering                                                                                                    | 0-512              | 15                                                     | 0.1ms  |
| 0x0145           | Pr4.02           | DI1(input 1)                                                                                                    | Default is normal-open(N.O) type, it can be set to<br>normal-closed(N.C) type by setting the<br>corresponding port +0x80                                                                                                    | 0-65535            | 136<br>(0x88)                                          |        |
| 0x0147           | Pr4.03           | DI2(input 2)                                                                                                    | DI1 is enable(default), N.C type input. 0: invalid; 7: alarm clearing; 8: enable (also can be set by 0x00F);                                                                                                    | 0-65535            | 0                                                      | -      |
| 0x0149           | Pr4.04           | DI3(input 3)                                                                                                    | 0x20: Trigger command;<br>0x21: Trigger homing;<br>0x22: EMG (quick stop);                                                                                                    | 0-65535            | 0                                                      |        |
| 0x014B           | Pr4.05           | DI4(input 4)                                                                                                    | 0x23: JOG+;<br>0x24: JOG-;<br>0x25: POT (positive limit);<br>0x26: NOT (negative limit);                                                                                                    | 0-65535            | 0                                                      |        |
| 0x014D           | Pr4.06           | DI5(input 5)                                                                                                    | 0x26: NO1 (negative limit);<br>0x27: ORG (home switch);<br>0x28: ADD0 (path address 0);<br>0x29: ADD1 (path address 1);                                                                                                    | 0-65535            | 0                                                      |        |
| 0x014F           | Pr4.07           | DI6(input 6)                                                                                                    | 0x2A: ADD1 (path address 1);<br>0x2B: ADD3 (path address 2);<br>0x2B: ADD3 (path address 3);<br>0x2C: JOG velocity 2                                                                                                    | 0-65535            | 0                                                      |        |
| 0x0151           | Pr4.08           | DI7(input 7)                                                                                                    |                                                                                                    | 0-65535            | 0                                                      |        |
| 0x0157           | Pr4.11           | DO1(output 1)                                                                                                    | Default is normal-open(N.O) type, it can be set to normal-closed(N.C) type by setting the corresponding port +0x80 0: invalid:                                                                                                    | 0-65535            | 0                                                      |        |
| 0x0159           | Pr4.12           | DO2(output 2)                                                                                                    | 0x20: command completed;<br>0x21: path completed;<br>0x22: homing completed;                                                                                                    | 0-65535            | 0                                                      |        |
| 0x015B           | Pr4.13           | DO3(output 3)                                                                                                    | 0x23: in-position completed;<br>0x24: brake output;<br>0x25: alarm output;                                                                                                    | 0-65535            | 0                                                      |        |
| 0x0167           | Pr4.19           | Delay of brake released                                                                                                    | Keep default normally                                                                                                    | 0-1500             | 250                                                    | ms     |
| 0x0169           | Pr4.20           | Delay of brake locked                                                                                                    | Keep default normally                                                                                                    | 0-1500             | 250                                                    | ms     |
| 0x016B           | Pr4.21           | Threshold value of brake locking velocity                                                                                                    | Keep default normally                                                                                                    | 0-500              | 10                                                     |        |
| 0x016D           | Pr4.22           | Alarm detection selection                                                                                                    | Bit setting: =1: Yes; =0: No bit0: over-current ( Cannot be changed) bit1: over-voltage bit3: ADC sampling failure bit4: Locked shaft alarm bit5: EEPROM alarm bit6: Auto-tuning alarm                                              | 0-65535            | 0                                                      |        |
| 0x0177           | Pr4.27           | Bus voltage                                                                                                    |                                                                                                    | 0-65535            | 0                                                      | 0.1V   |
| 0x0179<br>0x017B | Pr4.28<br>Pr4.29 | Digital input statue Digital output statue                                                                                                    | Bit0-Bit6: DI1-DI7<br>Bit0-Bit2: DO1-DO3                                                                                                    | 0-65535<br>0-65535 | 0                                                      |        |
| 0x017B           | Pr4.35           | DIP switches statue                                                                                                    | BR0 BR2. B01 B03                                                                                                    | 0-65535            | 0                                                      |        |
| 0x0191           | Pr5.00           | Peak current                                                                                                    | Approximately equal to motor phase current value multiplied by 1.4                                                                                                    | 0-30<br>0-70       | 22 for<br>iEM-RS17xx<br>45 for<br>iEM-RS2313<br>60 for | 0.1A   |
|                  | 10 M             | A STATE OF THE STATE OF THE STA |                                                                                                    |                    | iEM-RS2323                                             |        |
| 0x019F           | Pr5.07           | Rising time of shaft locked current (power on)                                                                                                    | Keep default normally                                                                                                    | 1-60               | 1                                                      | 100ms  |
| 0x01A5           | Pr5.10           | The max stop time                                                                                                    | Keep default normally                                                                                                    | 100-1000           | 1000                                                   | ms     |
| 0x01AB           | Pr5.13           | Auto-tuning at power on                                                                                                    | 0: disable, 1: enable                                                                                                    | 0-1                | 1                                                      |        |
| 0x01BD           | Pr5.22           | RS485 baud rate                                                                                                    | 0: 2400 1: 4800 2: 9600 (default)<br>3: 19200 4: 38400 (factory) 5: 57600<br>6: 115200<br>When SW6 and SW7 are all OFF, it can be set by                                                                                            | 0-6                | 4                                                      |        |
| 0x01BF           | Pr5.23           | RS485 ID                                                                                                    | PC software.  When SW1 - SW5 are all ON, it can be set by PC                                                                                                    | 0-127              | 1                                                      |        |
| OXUIDE           | 113.23           | M3407 ID                                                                                                    | when swi - sws are all ON, it call be set by PC                                                                                                    | U-12/              | 1                                                      | I      |

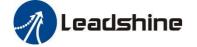

|                  |                  |                                              | software                                                                                                    |                              |                   |     |                                                       |
|------------------|------------------|----------------------------------------------|----------------------------------------------------------------------------------------------------|------------------------------|-------------------|-----|-------------------------------------------------------|
|                  |                  |                                              | 0: 8-bit data, even check, 2 stop bits;                                                                                                    |                              |                   |     |                                                       |
|                  |                  |                                              |                                                                                                    |                              |                   |     |                                                       |
|                  |                  | RS485 data type selection                    | 1: 8-bit data, odd check, 2 stop bits                                                                                                    |                              |                   |     |                                                       |
| 0x01C1           | Pr5.24           |                                              | 2: 8-bit data, even che                                                                                                    | ck, 1 stop bit;              | 0-11              | 4   | 0 5 bit 00 ms 0 r/min 00 ms 00 0 00 00 00 00 00 00 00 |
|                  |                  | .s. tat I in the percentage                  | 3: 8-bit data, odd ched                                                                                                    | ck, 1 stop bit:              |                   |     |                                                       |
|                  |                  |                                              | 4: 8-bit data, no check                                                                                                    | •                            |                   |     |                                                       |
|                  |                  |                                              | 5: 8-bit data, no check                                                                                                    |                              |                   |     |                                                       |
| 0x01C3           | Pr5.25           | RS485 control word                           |                                                                                                    |                              | 0-32767           | 0   |                                                       |
| 0x01C4           | Pr5.26           | Communication bit delay                      |                                                                                                    |                              | 0-100             | 35  | bit                                                   |
| 0x01D1           | Pr5.32           | Switching time to standby                    |                                                                                                    |                              | 10-65535          | 200 | ms                                                    |
| 0x01D3           | Pr5.33           | Standby current percentage                   |                                                                                                    |                              | 0-100             | 50  |                                                       |
| 0x01E1<br>0x01E3 | Pr6.00<br>Pr6.01 | JOG velocity Interval                        | This JOG is triggered by RS485.                                                                                                    |                              | 0-5000<br>0-10000 | 100 |                                                       |
| 0x01E5           | Pr6.02           | Running times                                | For JOG triggered by IO, please use Pr8.40/8.41                                                                                             |                              | 0-30000           | 100 |                                                       |
| 0x01E7           | Pr6.03           | Acc. / Dec. time                             |                                                                                                    |                              | 0-10000           | 200 |                                                       |
| 0x01FF           | Pr6.15           | Version information                          | Read only                                                                                                    |                              | 0-65535           | 0   |                                                       |
| 0x0201           | Pr6.16           | Firmware information                         | Read only                                                                                                    |                              | 0-65535           | 0   |                                                       |
| 0x0231           | Pr7.00           | Motor model                                  | Invalid                                                                                                    |                              | 0-100             | 0   |                                                       |
| 0x0235           | Pr7.02<br>Pr7.03 | Back EMF coefficient                         | Invalid<br>Invalid                                                                                                    |                              | 0-32767           | 100 | _                                                     |
| 0x0237<br>0x0239 | Pr7.03<br>Pr7.04 | Current loop proportional KP Current loop KI |                                                                                                    | keep the factory value, when | 0-3000<br>0-1500  | 300 |                                                       |
| 0x023B           | Pr7.05           | Current loop KP                              | disable auto-tuning, c                                                                                                    |                              | 0-1024            | 100 |                                                       |
| 0x023D           | Pr7.06           | Current loop Kc                              | Invalid                                                                                                    |                              | 0-32767           | 300 |                                                       |
| 0x0243           | Pr7.09           | Over-voltage threshold                       | Invalid                                                                                                    |                              | 0-1000            | 90  | V                                                     |
|                  |                  |                                              | Read only:                                                                                                    |                              |                   |     |                                                       |
|                  |                  |                                              | Bit NO.                                                                                                    | Read value =1 means          |                   |     |                                                       |
|                  | -                | Motion status                                | Bit0                                                                                                    | Fault                        |                   |     |                                                       |
| 0x1003           |                  |                                              | Bit1<br>Bit2                                                                                                    | Enable<br>Running            |                   |     |                                                       |
| 0X1003           |                  |                                              | Bit4 Command completed                                                                                                    |                              |                   | -   |                                                       |
|                  |                  |                                              | Bit5                                                                                                    | Path completed               |                   |     |                                                       |
|                  |                  |                                              | Bit6                                                                                                    | Homing completed             |                   |     |                                                       |
|                  |                  |                                              |                                                                                                    |                              |                   |     |                                                       |
|                  | -                |                                              |                                                                                                    |                              |                   |     |                                                       |
|                  |                  |                                              | Write value                                                                                                    | Function                     |                   |     |                                                       |
|                  |                  |                                              | 0x1111 Reset current alarm 0x1122 Reset history alarm 0x2211 Save all parameters to EEPROM 0x2222 Parameter reset(exclude motor parameters) |                              |                   |     |                                                       |
|                  |                  |                                              |                                                                                                    |                              |                   |     |                                                       |
|                  |                  | Control word                                 |                                                                                                    |                              |                   |     |                                                       |
|                  |                  |                                              |                                                                                                    |                              |                   |     |                                                       |
| 0x1801           |                  |                                              | 0x2233 All I                                                                                                    | parameters are reset to      | -                 | -   |                                                       |
|                  |                  |                                              | Tactory                                                                                                    |                              |                   |     |                                                       |
|                  |                  |                                              |                                                                                                    | all mappings into            |                   |     |                                                       |
|                  |                  |                                              | EEPROM  JOG CW (Need to write once at                                                                                                    |                              |                   |     |                                                       |
|                  |                  |                                              | ()\$2()()                                                                                                    | 50ms)                        |                   |     |                                                       |
|                  |                  |                                              | 700                                                                                                    | CCW (Need to write once      |                   |     |                                                       |
|                  |                  |                                              | at le                                                                                                    | ast 50ms)                    |                   |     |                                                       |
|                  | -                | - Save parameter status word                 | Read only                                                                                                    |                              |                   |     |                                                       |
| 0.1001           |                  |                                              | Read Value                                                                                                    | Means<br>Save successfully   |                   |     |                                                       |
| 0x1901           |                  |                                              | 0x5555<br>0xAAAA                                                                                                    | Failed to save               | -                 | -   |                                                       |
|                  |                  |                                              | UAAAAA                                                                                                    | ranca to save                |                   |     |                                                       |
|                  |                  | Current alarm                                | Read only                                                                                                    |                              |                   |     |                                                       |
| 3,5              |                  |                                              | Error code                                                                                                    | Means                        |                   |     |                                                       |
| 4.7              |                  |                                              | 0x01                                                                                                    | Over- current                |                   |     |                                                       |
| 7 %              |                  |                                              | 0x02                                                                                                    | Over- voltage                |                   |     |                                                       |
| 0x2203           |                  |                                              | 0x40                                                                                                    | Current sampling fault       |                   |     |                                                       |
| Mary 3           |                  |                                              | 0x80                                                                                                    | Failed to lock shaft         |                   |     |                                                       |
| 1350-4           |                  |                                              | 0x200                                                                                                    | EEPROM fault                 | [                 |     |                                                       |
| 130.4            |                  |                                              | 0x100                                                                                                    | Auto-tuning fault            |                   |     |                                                       |
|                  |                  |                                              |                                                                                                    |                              |                   |     |                                                       |

**2. PR Parameters:** PR parameter data type is 16-bit data, one parameter occupies one register (one 16-bit register = 2 8-bit bytes).

| the state of the state of the s |                  |                            |                                                                                                    |  |  |
|----------------------------------------------------------------------------------------------------|------------------|----------------------------|----------------------------------------------------------------------------------------------------|--|--|
| Parameter NO. in PC software                                                                                                    | Register Address | Name                       | Description                                                                                                    |  |  |
| Pr8.00                                                                                                    | 0x6000           | PR global control function | Bit0: CTRG effective edge. 0rising edge, 1double edges Bit1: Soft limit 0disable, 1enable Bit2: Homing after power on. 0no, 1yes Bit4: CTRG trigger type. 0refer to bit0, 1level trigger |  |  |

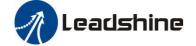

|                                                                                                    |                                                                                                    |                                                                                                    | (1) Write commands to 0x6002 to select and trigger each action:                                                                                                    |
|----------------------------------------------------------------------------------------------------|----------------------------------------------------------------------------------------------------|----------------------------------------------------------------------------------------------------|----------------------------------------------------------------------------------------------------|
| Pr8.02                                                                                                    | 0x6002                                                                                                    | DD commod with the                                                                                                    | Write 0x1P ("P" = 0-15), run the path P motion; Write 0x20, homing; Write 0x21, manually set to zero position; Write 0x40, quick stop;                                                                                                    |
| PT8.02                                                                                                    | 0x6002                                                                                                    | PR control register                                                                                                    | (2) Read 0x6002 can check the running path NO. and status:  Return "0x000P", path P motion complete, can receive new motion command; Return "0x001P or 0020 or 0040", not yet responding to commands; Return 0x010P, path P motion is running; Return 0x0200, command completed and waiting for positioning; Return 0x020P, a position following error during path P;                                                                                                    |
| Pr8.06                                                                                                    | 0x6006                                                                                                    | Limit+ H                                                                                                    | Soft limit positive high bits                                                                                                    |
| Pr8.07                                                                                                    | 0x6007                                                                                                    | Limit+ L                                                                                                    | Soft limit positive low bits                                                                                                    |
| Pr8.08                                                                                                    | 0x6008                                                                                                    | Limit- H                                                                                                    | Soft limit negative high bits                                                                                                    |
| Pr8.09                                                                                                    | 0x6009                                                                                                    | Limit- L                                                                                                    | Soft limit negative low bits                                                                                                    |
| Pr8.10                                                                                                    | 0x600A                                                                                                    | Homing mode                                                                                                    | Bit0: homing direction, 0CW, 1CCW; Bit1: Whether to move to the specified position after homing, 0no, 1yes; Bit2: homing method, 0limit switch homing, 1home switch homing, Note:  (1) Write 0x21 to 0x6002, manually set the current point to zero position) (2) Other methods are not valid                                                                                                    |
| Pr8.15                                                                                                    | 0x600F                                                                                                    | Homing high velocity                                                                                                    | The 1 <sup>st</sup> segment velocity of homing, unit: rpm                                                                                                    |
| Pr8.16                                                                                                    | 0x6010                                                                                                    | Homing low velocity                                                                                                    | The 2 <sup>nd</sup> segment velocity of homing, unit: rpm                                                                                                    |
| Pr8.17                                                                                                    | 0x6011                                                                                                    | Homing Acc                                                                                                    | Acc of homing, unit: ms/1000rpm                                                                                                    |
| Pr8.18                                                                                                    | 0x6012                                                                                                    | Homing Dec                                                                                                    | Dec of homing, unit: ms/1000rpm                                                                                                    |
| Pr8.19                                                                                                    | 0x6015                                                                                                    | Homing over-travel                                                                                                    | If setting a value, the motor stops when reaches this set distance even if homing is not completed.                                                                                                    |
| Pr8.22                                                                                                    | 0x6016                                                                                                    | Limit switch Dec. time                                                                                                    | Deceleration time after reaching limit switch, unit: ms                                                                                                    |
| Pr8.23                                                                                                    | 0x6017                                                                                                    | STOP time                                                                                                    | Deceleration time after quick stop, unit: ms                                                                                                    |
| Pr8.26                                                                                                    | 0x601A                                                                                                    | IO combination trigger mode selection                                                                                                    | Disable IO combination triggering (factory)     Enable IO combination triggering, activated after homing is completed     Enable IO combination triggering, nothing to do with homing (recommended).                                                                                                    |
| Pr8.27                                                                                                    | 0x601B                                                                                                    | IO combination filter time                                                                                                    | Unit: ms                                                                                                    |
| Pr8.28                                                                                                    | 0x601C                                                                                                    | S code current output value                                                                                                    | -                                                                                                    |
|                                                                                                    |                                                                                                    |                                                                                                    |                                                                                                    |
| Pr8.29                                                                                                    | 0x601D                                                                                                    | Read PR Warning                                                                                                    | 0: Automatic zeroing of new commands 0x100: Limit switch error during homing 0x102: Homing over-travel error 0x20P: Limit switch error in Path P (P=1-15)                                                                                                    |
| Pr8.29<br>Pr8.38                                                                                                    | 0x601D<br>0x6026                                                                                                    | Read PR Warning  JOG velocity 2                                                                                                    | 0x100: Limit switch error during homing                                                                                                    |
|                                                                                                    |                                                                                                    |                                                                                                    | 0x100: Limit switch error during homing<br>0x102: Homing over-travel error<br>0x20P: Limit switch error in Path P (P=1-15)                                                                                                    |
| Pr8.38                                                                                                    | 0x6026                                                                                                    | JOG velocity 2                                                                                                    | 0x100: Limit switch error during homing 0x102: Homing over-travel error 0x20P: Limit switch error in Path P (P=1-15) JOG triggered by external I/O signal, Unit: rpm                                                                                                    |
| Pr8.38<br>Pr8.39                                                                                                    | 0x6026<br>0x6027                                                                                                    | JOG velocity 2  JOG velocity                                                                                                    | 0x100: Limit switch error during homing 0x102: Homing over-travel error 0x20P: Limit switch error in Path P (P=1-15) JOG triggered by external I/O signal, Unit: rpm Unit: rpm                                                                                                    |
| Pr8.38<br>Pr8.39<br>Pr8.40                                                                                                    | 0x6026<br>0x6027<br>0x6028                                                                                                    | JOG velocity 2 JOG velocity JOG Acceleration                                                                                                    | 0x100: Limit switch error during homing 0x102: Homing over-travel error 0x20P: Limit switch error in Path P (P=1-15) IOG triggered by external I/O signal, Unit: rpm Unit: rpm Unit: ms/1000rpm                                                                                                    |
| Pr8.38<br>Pr8.39<br>Pr8.40<br>Pr8.41                                                                                                 | 0x6026<br>0x6027<br>0x6028<br>0x6029                                                                                                    | JOG velocity 2 JOG velocity  JOG Acceleration JOG Deceleration                                                                                                    | 0x100: Limit switch error during homing 0x102: Homing over-travel error 0x20P: Limit switch error in Path P (P=1-15) JOG triggered by external I/O signal, Unit: rpm Unit: rpm Unit: ms/1000rpm Unit: ms/1000rpm                                                                                                    |
| Pr8.38<br>Pr8.39<br>Pr8.40<br>Pr8.41<br>Pr8.42                                                                                       | 0x6026<br>0x6027<br>0x6028<br>0x6029<br>0x602A                                                                                                    | JOG velocity 2 JOG velocity JOG Acceleration JOG Deceleration Profile position H                                                                                                    | 0x100: Limit switch error during homing 0x102: Homing over-travel error 0x20P: Limit switch error in Path P (P=1-15) IOG triggered by external I/O signal, Unit: rpm Unit: rpm Unit: ms/1000rpm Unit: ms/1000rpm Read only. High 16-bit (0-65535), it will be cleared after successful homing                                                                                                    |
| Pr8.38 Pr8.39 Pr8.40 Pr8.41 Pr8.42 Pr8.43                                                                                            | 0x6026<br>0x6027<br>0x6028<br>0x6029<br>0x602A<br>0x602B                                                                                                    | JOG velocity 2 JOG velocity  JOG Acceleration JOG Deceleration  Profile position H  Profile position L                                                                                                    | 0x100: Limit switch error during homing 0x102: Homing over-travel error 0x20P: Limit switch error in Path P (P=1-15)  JOG triggered by external I/O signal, Unit: rpm  Unit: rpm  Unit: ms/1000rpm  Unit: ms/1000rpm  Read only. High 16-bit (0-65535), it will be cleared after successful homing  Read only. Low 16-bit (0-65535), it will be cleared after successful homing                                                                                                    |
| Pr8.38 Pr8.39 Pr8.40 Pr8.41 Pr8.42 Pr8.43 Pr8.44                                                                                     | 0x6026<br>0x6027<br>0x6028<br>0x6029<br>0x602A<br>0x602B                                                                                                    | JOG velocity 2 JOG velocity  JOG Acceleration JOG Deceleration Profile position H Profile position L Actual position H                                                                                                    | 0x100: Limit switch error during homing 0x102: Homing over-travel error 0x20P: Limit switch error in Path P (P=1-15) JOG triggered by external I/O signal, Unit: rpm Unit: rpm Unit: ms/1000rpm Unit: ms/1000rpm Read only. High 16-bit (0-65535), it will be cleared after successful homing Read only. Low 16-bit (0-65535), it will be cleared after successful homing Read only. High 16-bit (0-65535), it will be cleared after successful homing                                                                                      |
| Pr8.38 Pr8.39 Pr8.40 Pr8.41 Pr8.42 Pr8.43 Pr8.44 Pr8.45                                                                              | 0x6026<br>0x6027<br>0x6028<br>0x6029<br>0x602A<br>0x602B<br>0x602C<br>0x602D                                                                                                    | JOG velocity 2 JOG velocity  JOG Acceleration JOG Deceleration Profile position H Profile position L Actual position H Actual position H                                                                                                    | 0x100: Limit switch error during homing 0x102: Homing over-travel error 0x20P: Limit switch error in Path P (P=1-15) JOG triggered by external I/O signal, Unit: rpm Unit: rpm Unit: ms/1000rpm Unit: ms/1000rpm Read only. High 16-bit (0-65535), it will be cleared after successful homing Read only. Low 16-bit (0-65535), it will be cleared after successful homing Read only. High 16-bit (0-65535), it will be cleared after successful homing                                                                                      |
| Pr8.38 Pr8.39 Pr8.40 Pr8.41 Pr8.42 Pr8.43 Pr8.44 Pr8.45 Pr8.48                                                                       | 0x6026<br>0x6027<br>0x6028<br>0x6029<br>0x602A<br>0x602B<br>0x602C<br>0x602D                                                                                                    | JOG velocity 2 JOG velocity  JOG Acceleration JOG Deceleration Profile position H Profile position L Actual position H Actual position H S-code output setting for Path 0                                                                                                    | 0x100: Limit switch error during homing 0x102: Homing over-travel error 0x20P: Limit switch error in Path P (P=1-15) JOG triggered by external I/O signal, Unit: rpm Unit: rpm Unit: ms/1000rpm Unit: ms/1000rpm Read only. High 16-bit (0-65535), it will be cleared after successful homing Read only. Low 16-bit (0-65535), it will be cleared after successful homing Read only. High 16-bit (0-65535), it will be cleared after successful homing                                                                                      |
| Pr8.38 Pr8.39 Pr8.40 Pr8.41 Pr8.42 Pr8.43 Pr8.44 Pr8.45 Pr8.48 Pr8.49                                                                | 0x6026<br>0x6027<br>0x6028<br>0x6029<br>0x602A<br>0x602B<br>0x602C<br>0x602D<br>0x6030<br>0x6031                                                                                           | JOG velocity 2 JOG velocity  JOG Acceleration JOG Deceleration Profile position H Profile position L Actual position H Actual position H S-code output setting for Path 0 S-code output setting for Path 1                                                                                                    | 0x100: Limit switch error during homing 0x102: Homing over-travel error 0x20P: Limit switch error in Path P (P=1-15) JOG triggered by external I/O signal, Unit: rpm Unit: rpm Unit: ms/1000rpm Unit: ms/1000rpm Read only. High 16-bit (0-65535), it will be cleared after successful homing Read only. Low 16-bit (0-65535), it will be cleared after successful homing Read only. High 16-bit (0-65535), it will be cleared after successful homing                                                                                      |
| Pr8.38 Pr8.39 Pr8.40 Pr8.41 Pr8.42 Pr8.43 Pr8.44 Pr8.45 Pr8.48 Pr8.49 Pr8.50                                                         | 0x6026<br>0x6027<br>0x6028<br>0x6029<br>0x602A<br>0x602B<br>0x602C<br>0x602D<br>0x6030<br>0x6031<br>0x6032                                                                                 | JOG velocity 2 JOG velocity  JOG Acceleration JOG Deceleration Profile position H Profile position L Actual position H S-code output setting for Path 0 S-code output setting for Path 1 S-code output setting for Path 2                                                                                                    | 0x100: Limit switch error during homing 0x102: Homing over-travel error 0x20P: Limit switch error in Path P (P=1-15) JOG triggered by external I/O signal, Unit: rpm Unit: rpm Unit: ms/1000rpm Unit: ms/1000rpm Read only. High 16-bit (0-65535), it will be cleared after successful homing Read only. Low 16-bit (0-65535), it will be cleared after successful homing Read only. High 16-bit (0-65535), it will be cleared after successful homing                                                                                      |
| Pr8.38 Pr8.39 Pr8.40 Pr8.41 Pr8.42 Pr8.43 Pr8.44 Pr8.45 Pr8.48 Pr8.49 Pr8.50 Pr8.51                                                  | 0x6026<br>0x6027<br>0x6028<br>0x6029<br>0x602A<br>0x602B<br>0x602C<br>0x602D<br>0x6030<br>0x6031<br>0x6032<br>0x6033                                                                       | JOG velocity 2 JOG velocity  JOG Acceleration JOG Deceleration Profile position H Profile position L Actual position H Actual position H S-code output setting for Path 0 S-code output setting for Path 1 S-code output setting for Path 2 S-code output setting for Path 3                                                                                                    | 0x100: Limit switch error during homing 0x102: Homing over-travel error 0x20P: Limit switch error in Path P (P=1-15) JOG triggered by external I/O signal, Unit: rpm Unit: rpm Unit: ms/1000rpm Unit: ms/1000rpm Read only. High 16-bit (0-65535), it will be cleared after successful homing Read only. Low 16-bit (0-65535), it will be cleared after successful homing Read only. High 16-bit (0-65535), it will be cleared after successful homing                                                                                      |
| Pr8.38 Pr8.39 Pr8.40 Pr8.41 Pr8.42 Pr8.43 Pr8.44 Pr8.45 Pr8.48 Pr8.49 Pr8.50 Pr8.51 Pr8.52                                           | 0x6026<br>0x6027<br>0x6028<br>0x6029<br>0x602A<br>0x602B<br>0x602C<br>0x602D<br>0x6030<br>0x6031<br>0x6032<br>0x6033<br>0x6034                                                             | JOG velocity 2 JOG velocity  JOG Acceleration JOG Deceleration Profile position H Profile position L Actual position H S-code output setting for Path 0 S-code output setting for Path 1 S-code output setting for Path 2 S-code output setting for Path 3 S-code output setting for Path 4                                                                                                    | 0x100: Limit switch error during homing 0x102: Homing over-travel error 0x20P: Limit switch error in Path P (P=1-15)  JOG triggered by external I/O signal, Unit: rpm  Unit: rpm  Unit: ms/1000rpm  Unit: ms/1000rpm  Read only. High 16-bit (0-65535), it will be cleared after successful homing  Read only. High 16-bit (0-65535), it will be cleared after successful homing  Read only. High 16-bit (0-65535), it will be cleared after successful homing  Read only. Low 16-bit (0-65535), it will be cleared after successful homing |
| Pr8.38 Pr8.39 Pr8.40 Pr8.41 Pr8.42 Pr8.43 Pr8.44 Pr8.45 Pr8.48 Pr8.49 Pr8.50 Pr8.51 Pr8.52 Pr8.53                                    | 0x6026<br>0x6027<br>0x6028<br>0x6029<br>0x602A<br>0x602B<br>0x602C<br>0x602D<br>0x6030<br>0x6031<br>0x6032<br>0x6033<br>0x6034<br>0x6035                                                   | JOG velocity 2 JOG velocity  JOG Acceleration JOG Deceleration Profile position H Profile position L Actual position H S-code output setting for Path 0 S-code output setting for Path 2 S-code output setting for Path 3 S-code output setting for Path 4 S-code output setting for Path 5                                                                                                    | 0x100: Limit switch error during homing 0x102: Homing over-travel error 0x20P: Limit switch error in Path P (P=1-15)  JOG triggered by external I/O signal, Unit: rpm  Unit: rpm  Unit: ms/1000rpm  Unit: ms/1000rpm  Read only. High 16-bit (0-65535), it will be cleared after successful homing  Read only. High 16-bit (0-65535), it will be cleared after successful homing  Read only. High 16-bit (0-65535), it will be cleared after successful homing  Read only. Low 16-bit (0-65535), it will be cleared after successful homing |
| Pr8.38 Pr8.39 Pr8.40 Pr8.41 Pr8.42 Pr8.43 Pr8.44 Pr8.45 Pr8.48 Pr8.49 Pr8.50 Pr8.51 Pr8.52 Pr8.53 Pr8.54                             | 0x6026<br>0x6027<br>0x6028<br>0x6029<br>0x602A<br>0x602B<br>0x602C<br>0x602D<br>0x6030<br>0x6031<br>0x6032<br>0x6033<br>0x6034<br>0x6035<br>0x6036                                         | JOG velocity 2 JOG velocity  JOG Acceleration JOG Deceleration Profile position H Profile position L Actual position H Actual position H S-code output setting for Path 0 S-code output setting for Path 1 S-code output setting for Path 3 S-code output setting for Path 4 S-code output setting for Path 5 S-code output setting for Path 5 S-code output setting for Path 5                                                                                                    | 0x100: Limit switch error during homing 0x102: Homing over-travel error 0x20P: Limit switch error in Path P (P=1-15) JOG triggered by external I/O signal, Unit: rpm Unit: rpm Unit: ms/1000rpm Unit: ms/1000rpm Read only. High 16-bit (0-65535), it will be cleared after successful homing Read only. How 16-bit (0-65535), it will be cleared after successful homing Read only. High 16-bit (0-65535), it will be cleared after successful homing Read only. Low 16-bit (0-65535), it will be cleared after successful homing          |
| Pr8.38 Pr8.39 Pr8.40 Pr8.41 Pr8.42 Pr8.43 Pr8.44 Pr8.45 Pr8.48 Pr8.49 Pr8.50 Pr8.51 Pr8.52 Pr8.53 Pr8.54 Pr8.55                      | 0x6026<br>0x6027<br>0x6028<br>0x6029<br>0x602A<br>0x602B<br>0x602C<br>0x602D<br>0x6030<br>0x6031<br>0x6032<br>0x6033<br>0x6034<br>0x6035<br>0x6036<br>0x6037                               | JOG velocity 2 JOG velocity  JOG Acceleration JOG Deceleration Profile position H Profile position L Actual position H S-code output setting for Path 0 S-code output setting for Path 1 S-code output setting for Path 3 S-code output setting for Path 4 S-code output setting for Path 5 S-code output setting for Path 5 S-code output setting for Path 6 S-code output setting for Path 6                                                                                                    | 0x100: Limit switch error during homing 0x102: Homing over-travel error 0x20P: Limit switch error in Path P (P=1-15) JOG triggered by external I/O signal, Unit: rpm Unit: rpm Unit: ms/1000rpm Unit: ms/1000rpm Read only. High 16-bit (0-65535), it will be cleared after successful homing Read only. How 16-bit (0-65535), it will be cleared after successful homing Read only. High 16-bit (0-65535), it will be cleared after successful homing Read only. Low 16-bit (0-65535), it will be cleared after successful homing          |
| Pr8.38 Pr8.39 Pr8.40 Pr8.41 Pr8.42 Pr8.43 Pr8.44 Pr8.45 Pr8.48 Pr8.49 Pr8.50 Pr8.51 Pr8.52 Pr8.53 Pr8.54 Pr8.55 Pr8.55               | 0x6026<br>0x6027<br>0x6028<br>0x6029<br>0x602A<br>0x602B<br>0x602C<br>0x602D<br>0x6030<br>0x6031<br>0x6032<br>0x6033<br>0x6034<br>0x6035<br>0x6036<br>0x6037<br>0x6038                     | JOG velocity 2 JOG velocity  JOG Acceleration JOG Deceleration Profile position H Profile position L Actual position H S-code output setting for Path 0 S-code output setting for Path 1 S-code output setting for Path 3 S-code output setting for Path 4 S-code output setting for Path 5 S-code output setting for Path 5 S-code output setting for Path 6 S-code output setting for Path 7 S-code output setting for Path 7                                                                                                    | 0x100: Limit switch error during homing 0x102: Homing over-travel error 0x20P: Limit switch error in Path P (P=1-15)  JOG triggered by external I/O signal, Unit: rpm  Unit: rpm  Unit: ms/1000rpm  Read only. High 16-bit (0-65535), it will be cleared after successful homing  Read only. Low 16-bit (0-65535), it will be cleared after successful homing  Read only. High 16-bit (0-65535), it will be cleared after successful homing  Read only. Low 16-bit (0-65535), it will be cleared after successful homing                    |
| Pr8.38 Pr8.39 Pr8.40 Pr8.41 Pr8.42 Pr8.43 Pr8.44 Pr8.45 Pr8.48 Pr8.49 Pr8.50 Pr8.51 Pr8.52 Pr8.53 Pr8.54 Pr8.55 Pr8.56 Pr8.57        | 0x6026<br>0x6027<br>0x6028<br>0x6029<br>0x602A<br>0x602B<br>0x602C<br>0x602D<br>0x6030<br>0x6031<br>0x6032<br>0x6033<br>0x6034<br>0x6035<br>0x6036<br>0x6037<br>0x6038<br>0x6039           | JOG velocity  JOG Acceleration  JOG Deceleration  Profile position H  Profile position H  Actual position H  S-code output setting for Path 0  S-code output setting for Path 1  S-code output setting for Path 3  S-code output setting for Path 4  S-code output setting for Path 5  S-code output setting for Path 5  S-code output setting for Path 6  S-code output setting for Path 7  S-code output setting for Path 8  S-code output setting for Path 8  S-code output setting for Path 9                                   | 0x100: Limit switch error during homing 0x102: Homing over-travel error 0x20P: Limit switch error in Path P (P=1-15) JOG triggered by external I/O signal, Unit: rpm Unit: rpm Unit: ms/1000rpm Unit: ms/1000rpm Read only. High 16-bit (0-65535), it will be cleared after successful homing Read only. High 16-bit (0-65535), it will be cleared after successful homing Read only. High 16-bit (0-65535), it will be cleared after successful homing Read only. Low 16-bit (0-65535), it will be cleared after successful homing         |
| Pr8.38 Pr8.39 Pr8.40 Pr8.41 Pr8.42 Pr8.43 Pr8.44 Pr8.45 Pr8.48 Pr8.49 Pr8.50 Pr8.51 Pr8.52 Pr8.53 Pr8.54 Pr8.55 Pr8.56 Pr8.57 Pr8.58 | 0x6026<br>0x6027<br>0x6028<br>0x6029<br>0x602A<br>0x602B<br>0x602C<br>0x602D<br>0x6030<br>0x6031<br>0x6032<br>0x6033<br>0x6034<br>0x6035<br>0x6036<br>0x6037<br>0x6038<br>0x6039<br>0x603A | JOG velocity  JOG Acceleration  JOG Deceleration  Profile position H  Profile position H  Actual position H  S-code output setting for Path 0  S-code output setting for Path 1  S-code output setting for Path 3  S-code output setting for Path 4  S-code output setting for Path 5  S-code output setting for Path 6  S-code output setting for Path 7  S-code output setting for Path 8  S-code output setting for Path 8  S-code output setting for Path 9  S-code output setting for Path 9  S-code output setting for Path 9 | 0x100: Limit switch error during homing 0x102: Homing over-travel error 0x20P: Limit switch error in Path P (P=1-15)  JOG triggered by external I/O signal, Unit: rpm  Unit: rpm  Unit: ms/1000rpm  Read only. High 16-bit (0-65535), it will be cleared after successful homing  Read only. Low 16-bit (0-65535), it will be cleared after successful homing  Read only. High 16-bit (0-65535), it will be cleared after successful homing  Read only. Low 16-bit (0-65535), it will be cleared after successful homing                    |

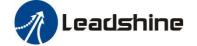

| Pr8.62         | 0x603E                 | S-code output setting for Path 14 |                                                                                                    |
|----------------|------------------------|-----------------------------------|----------------------------------------------------------------------------------------------------|
| Pr8.63         | 0x603F                 | S-code output setting for Path 15 |                                                                                                    |
| Pr9.00         | 0x6200                 | Motion of Path 0                  | The corresponding functions can be selected for different bit  Bit0-3: TYPE,  =0 no action =1 position positioning =2 velocity movement =3 homing;  Bit4: INS, =0 No interrupt =1 interrupt(all the current ones are 1.);  Bit5: OVLP, =0 Non overlapping =1 Overlapping  Bit6:  =0absolute position =1relative Commands  Bit8-13: Jump to the corresponding PR path 0-15; bit14: JUMP, =0 No jump =1 jump |
| Pr9.01         | 0x6201                 | Position H                        | High 16 bit,                                                                                                    |
| Pr9.02         | 0x6202                 | Position L                        | Low 16 bit                                                                                                    |
| Pr9.03         | 0x6203                 | velocity                          | Unit: rpm                                                                                                    |
| Pr9.04         | 0x6204                 | Acc                               | Unit: ms/1000rpm                                                                                                    |
| Pr9.05         | 0x6205                 | Dec                               | Unit: ms/1000rpm                                                                                                    |
| Pr9.06         | 0x6206                 | Pause time                        | Pause time after the command is stopped                                                                                                    |
| Pr9.07         | 0x6207                 | Special parameter                 | PR Path 0 maps directly to Pr8.02, Others are reserved                                                                                                    |
| Pr9.08         | 0x6208                 | Motion of Path 1                  |                                                                                                    |
| Pr9.09         | 0x6209                 | Position H                        |                                                                                                    |
| Pr9.10         | 0x620A                 | Position L                        | <del></del> /                                                                                                    |
| Pr9.11         | 0x620B                 | velocity                          |                                                                                                    |
| Pr9.12         | 0x620C                 | Acc                               | -                                                                                                    |
| Pr9.13         | 0x620D                 | Dec                               | -                                                                                                    |
| Pr9.14         | 0x620E                 | Pause time                        | _                                                                                                    |
| Pr9.15         | 0x620F                 | Special parameter                 | -                                                                                                    |
| Pr9.16         | 0x6210                 | Motion of Path 2                  |                                                                                                    |
| Pr9.17         | 0x6211                 | Position H                        |                                                                                                    |
| Pr9.18         | 0x6212                 | Position L                        |                                                                                                    |
| Pr9.19         | 0x6213                 | velocity                          |                                                                                                    |
| Pr9.20         | 0x6214                 | Acc                               |                                                                                                    |
| Pr9.21         | 0x6215                 | Dec                               |                                                                                                    |
| Pr9.22         | 0x6216                 | Pause time                        |                                                                                                    |
| Pr9.23         | 0x6217                 | Special parameter                 |                                                                                                    |
| Pr9.24- Pr9.31 | Similar as above paths | Similar as above paths            | Each path has 8 data                                                                                                    |
| Pr9.32- Pr9.39 | Similar as above paths | Similar as above paths            | Each path has 8 data                                                                                                    |
| Pr9.40- Pr9.47 | Similar as above paths |                                   | Each path has 8 data                                                                                                    |
| Pr9.48- Pr9.55 | Similar as above paths |                                   | Each path has 8 data                                                                                                    |
| Pr9.56- Pr9.63 | Similar as above paths |                                   | Each path has 8 data                                                                                                    |
| Pr9.64- Pr9.71 | Similar as above paths | Similar as above paths            | Each path has 8 data                                                                                                    |